This presentation takes you through Region of Interest (ROI) Analysis.

There are many reasons to pursue this time of manual selection of spectrum, it can include reducing variation and selecting peaks that have less interference of others. Be deliberate about what ranges you choose, and don't be afraid to try different modifications to improve your data

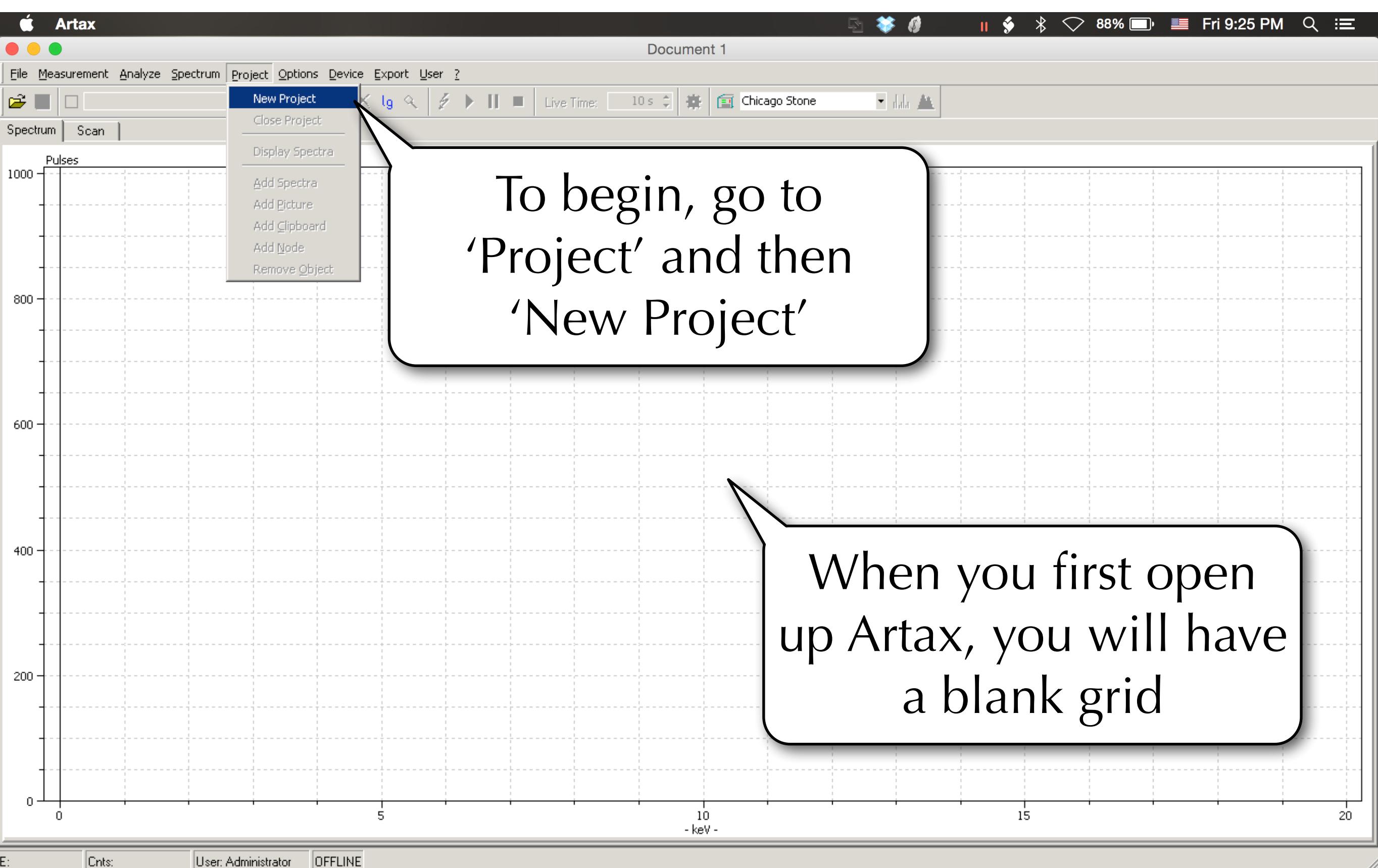

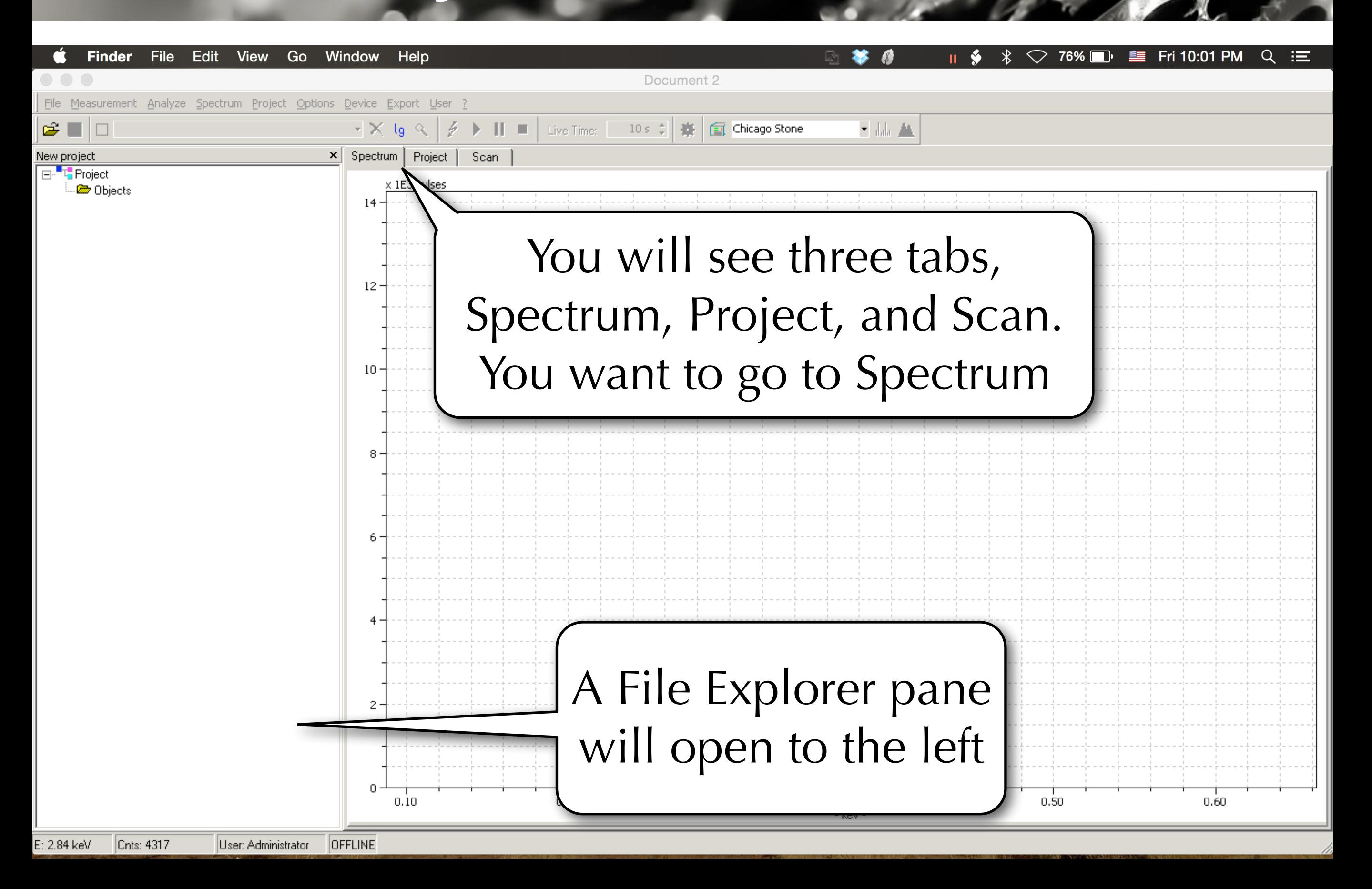

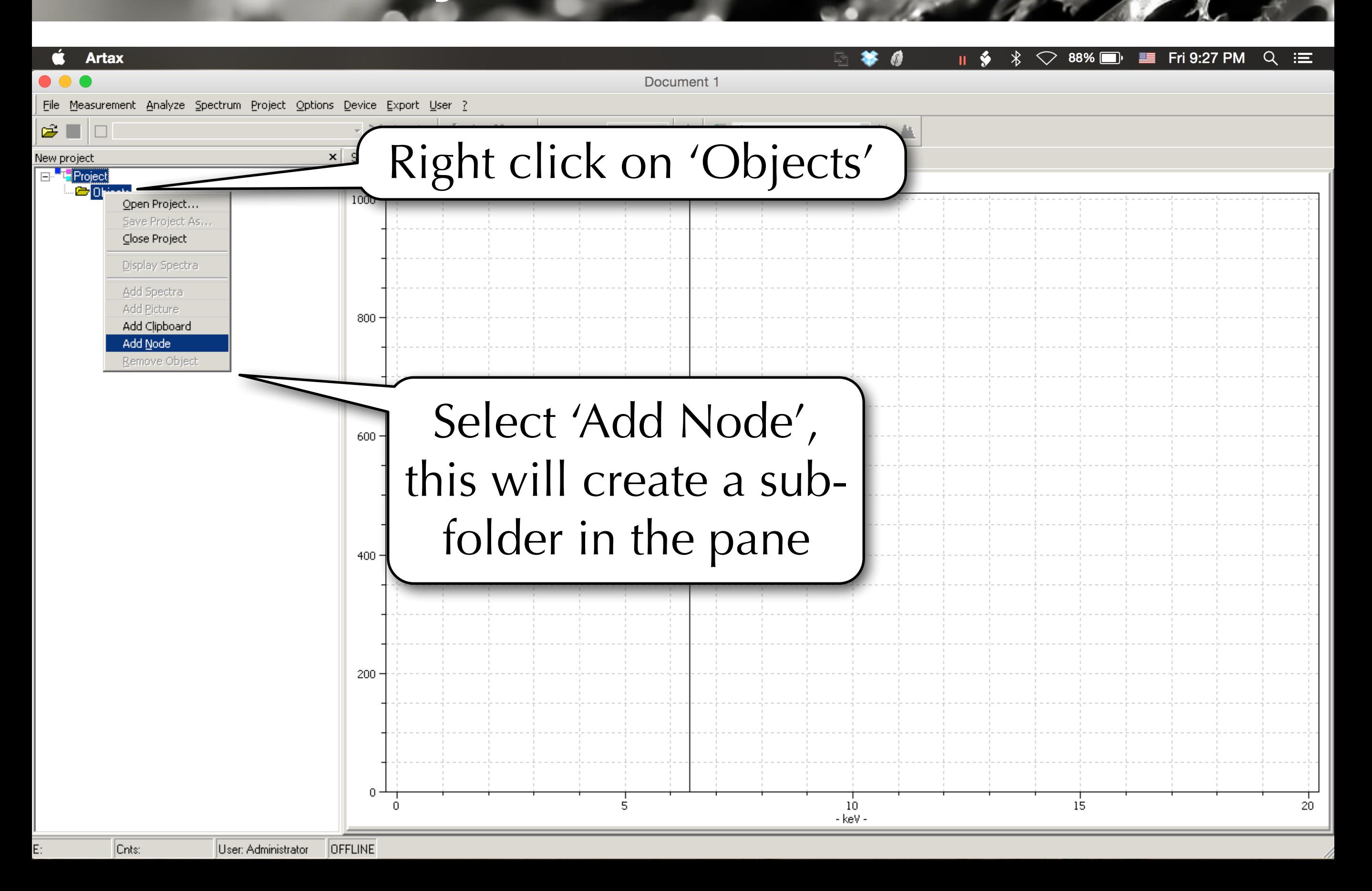

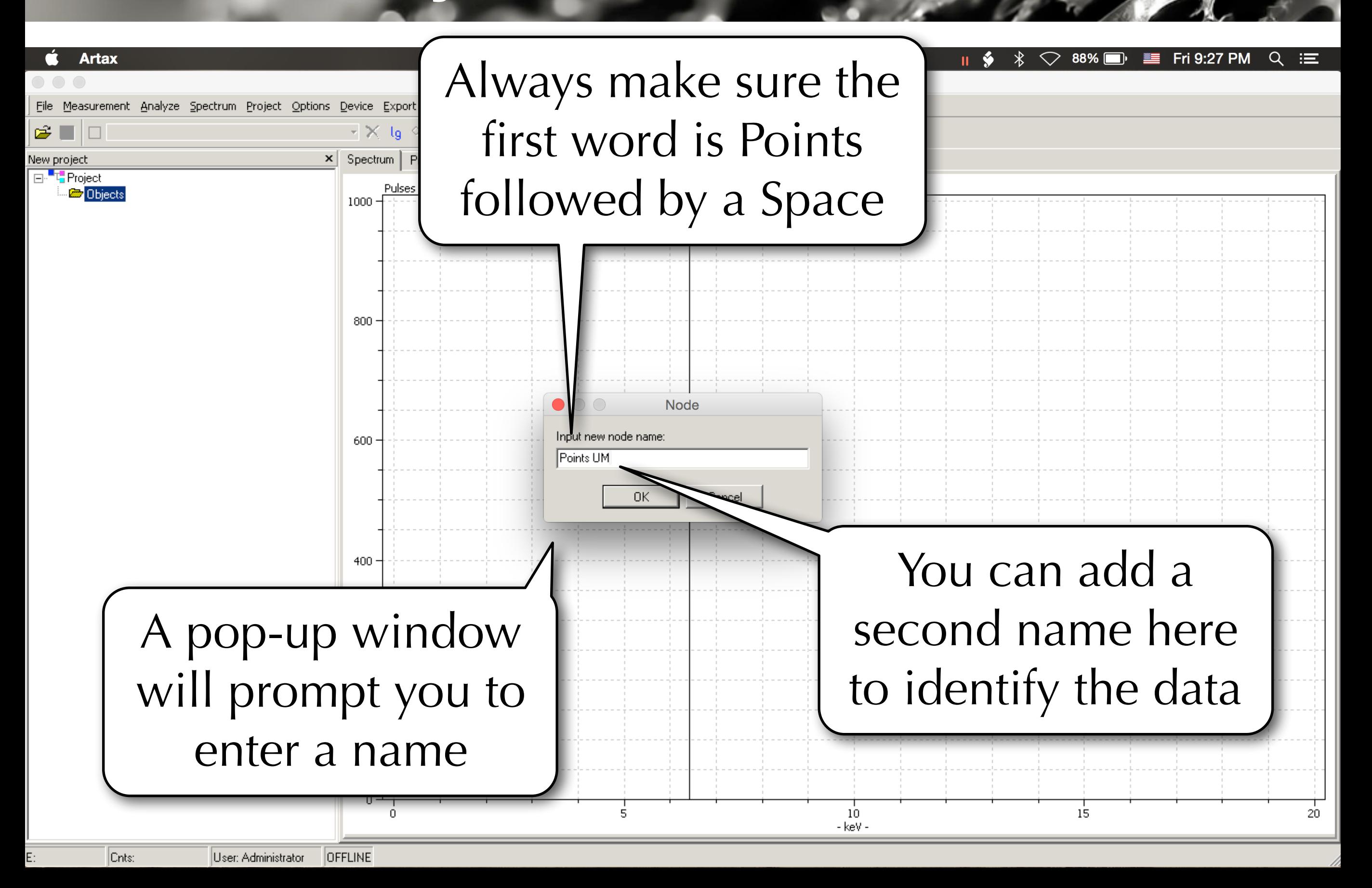

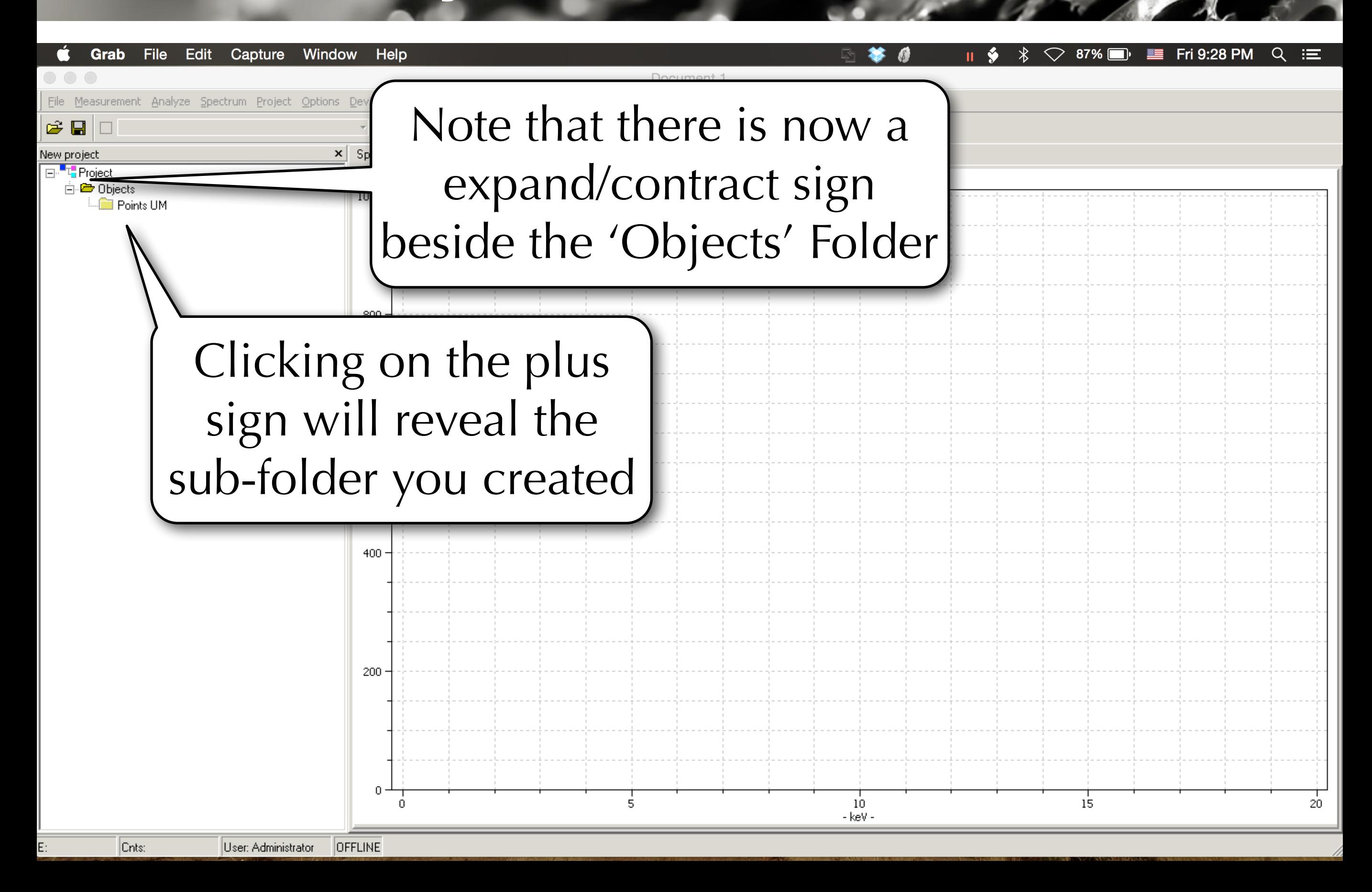

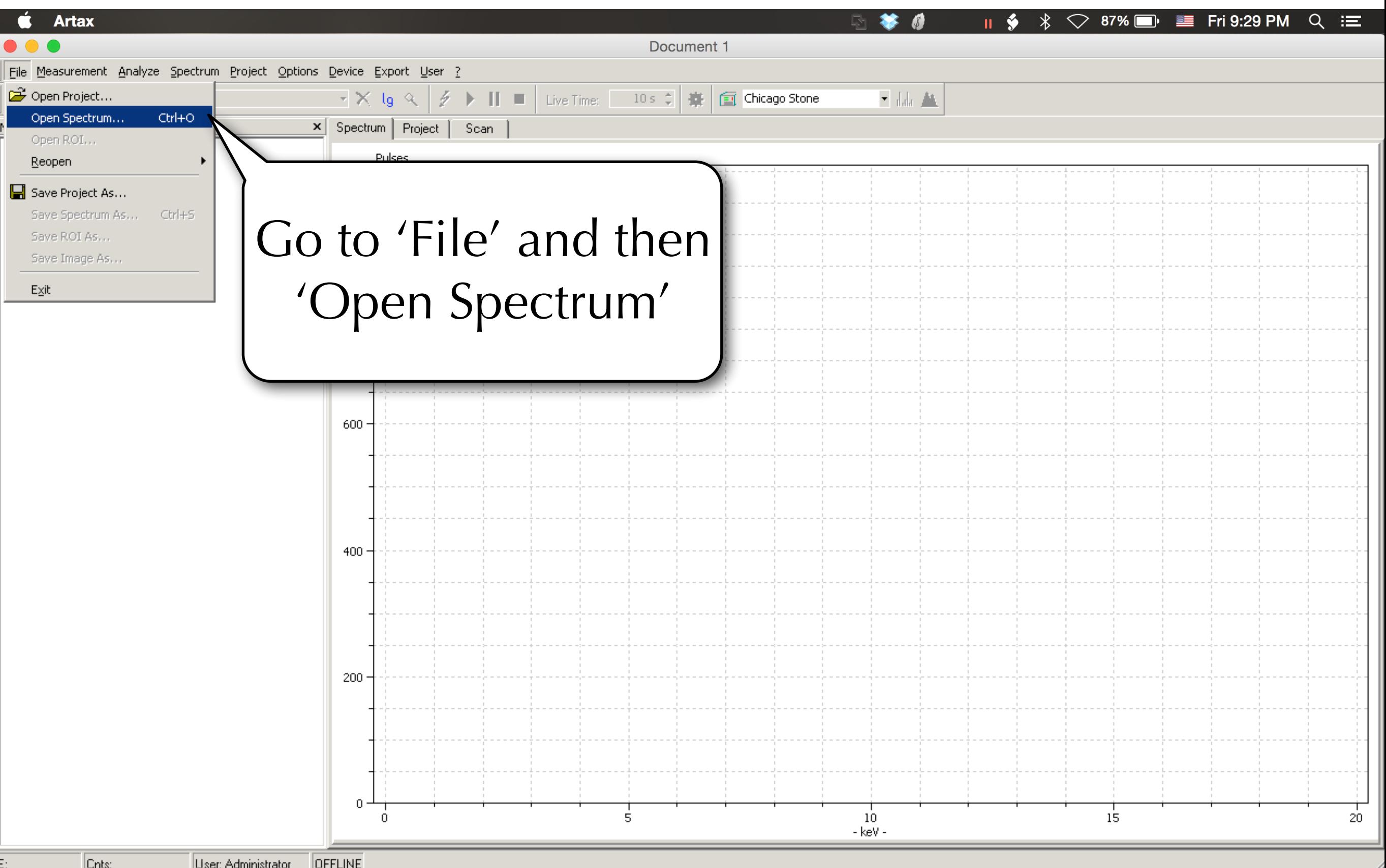

Loc

 $File$ 

File

 $\,0\,$ 

Ś.

**Artax** 

 $\Box$ 

白·■ Objects

**Points UM** 

 $\approx \blacksquare$ 

New project

⊟<sup>..−"T</sup> Project

File Measurement Analyze Spectrum Project Options

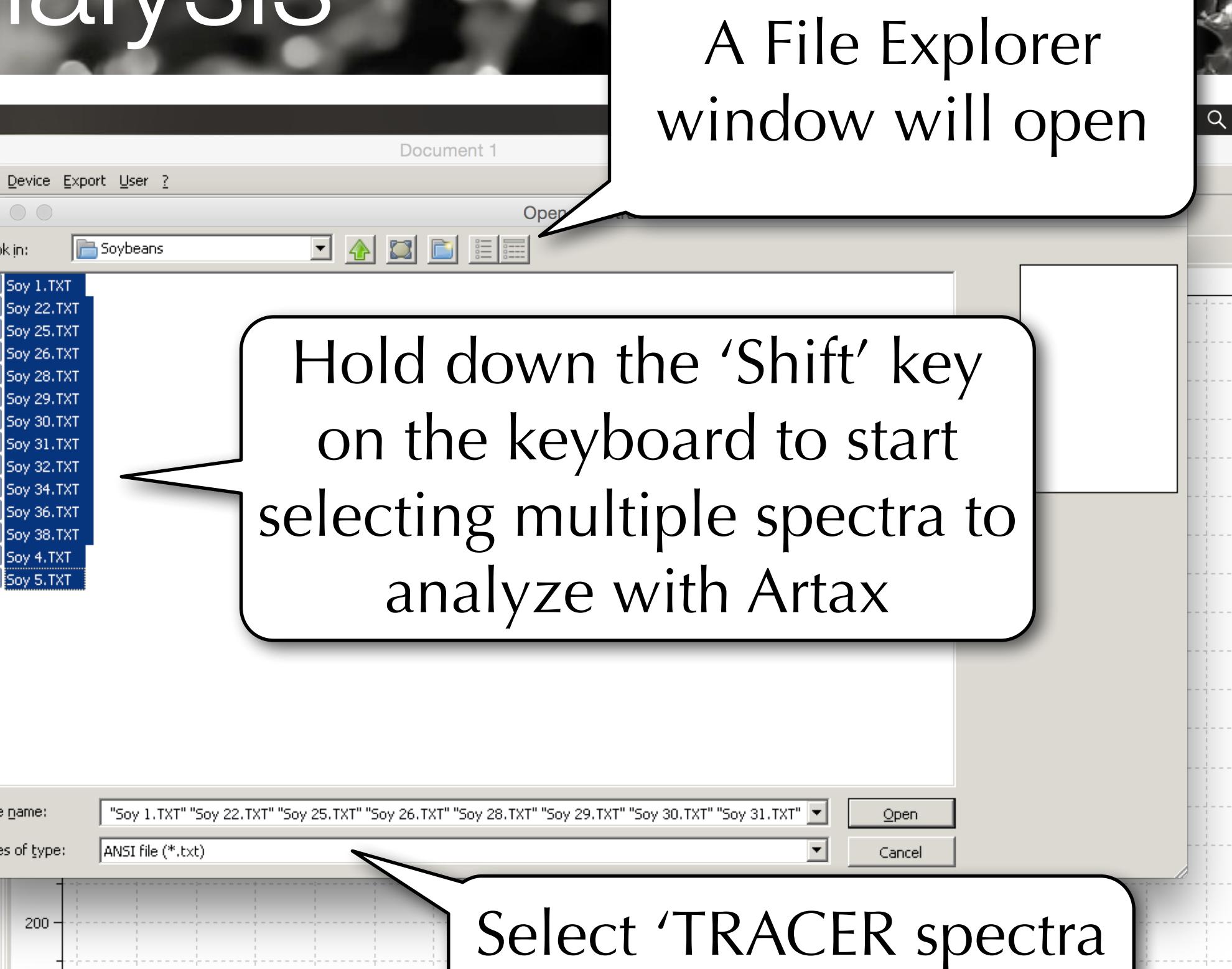

(".pdz")' or .txt to find

your data

 $|_{\text{Cnts}:}$ User: Administrator **OFFLINE** 

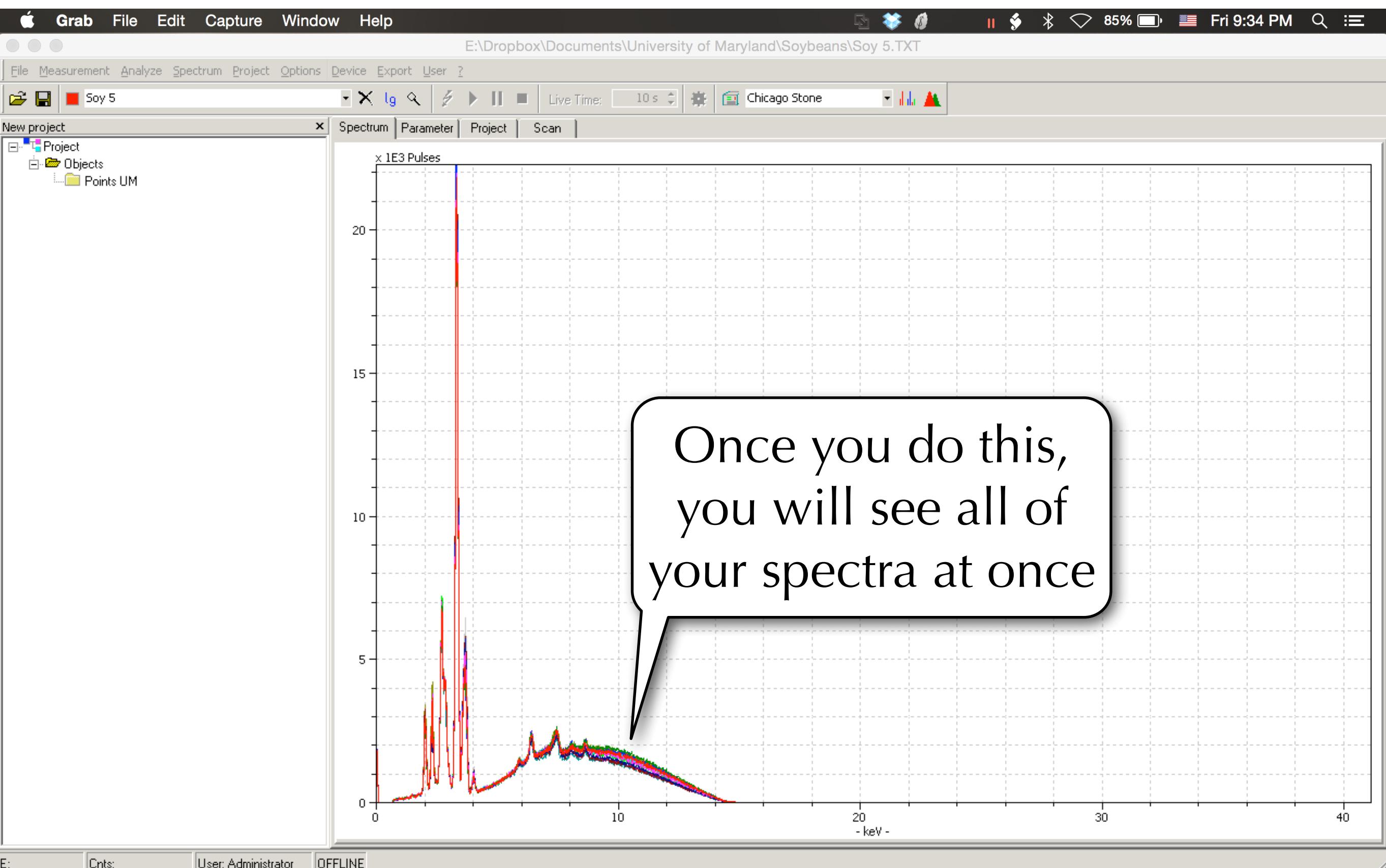

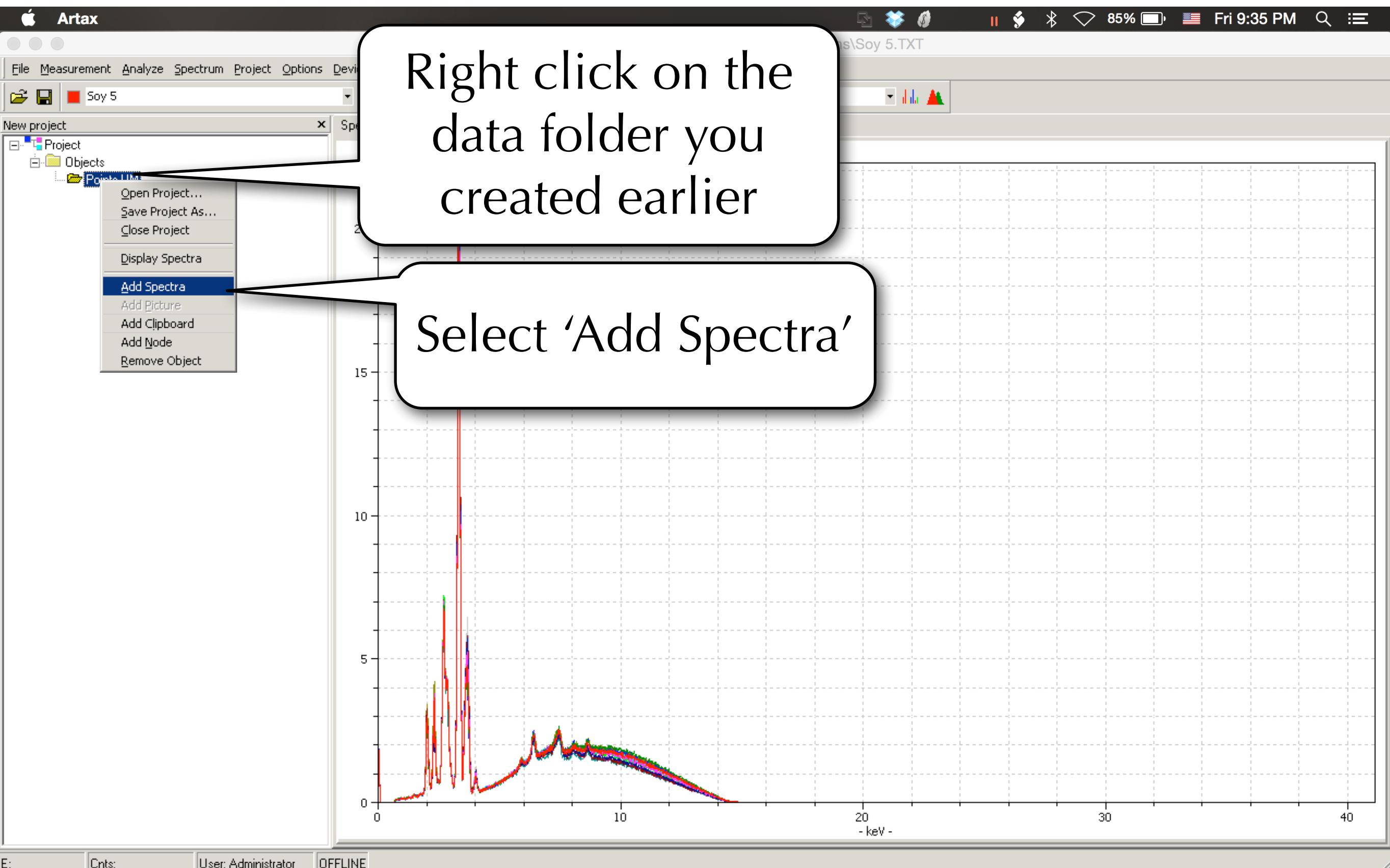

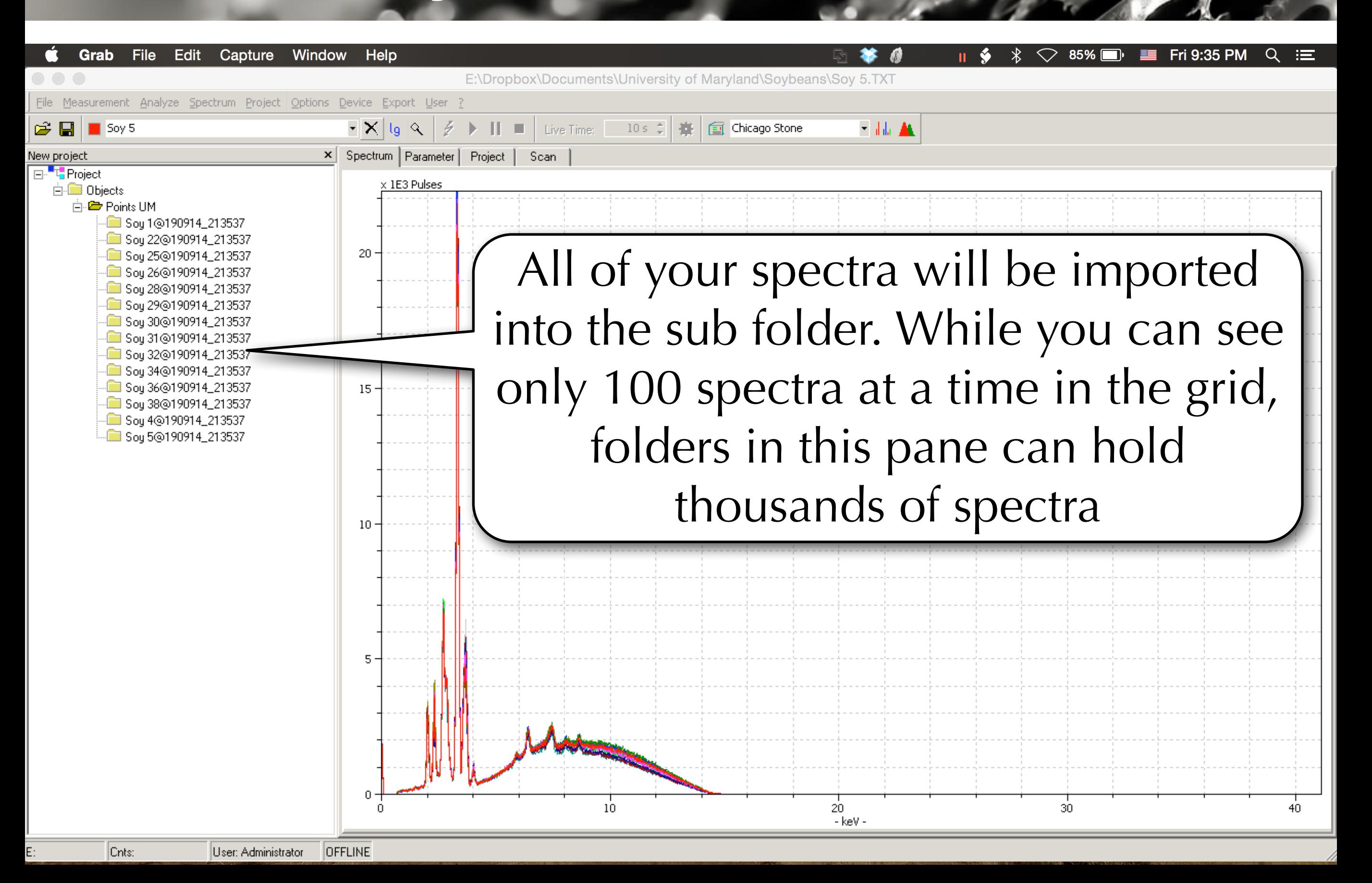

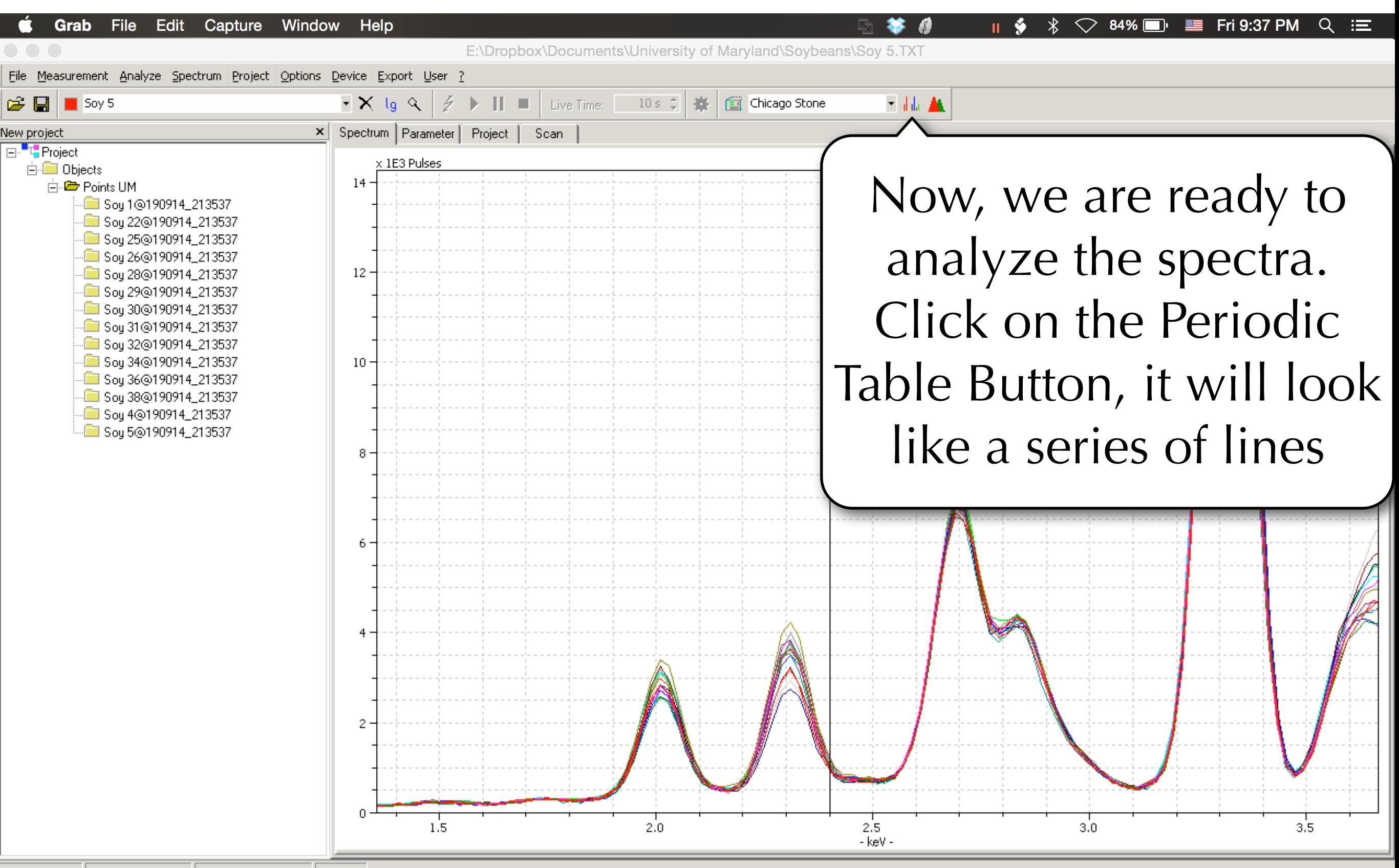

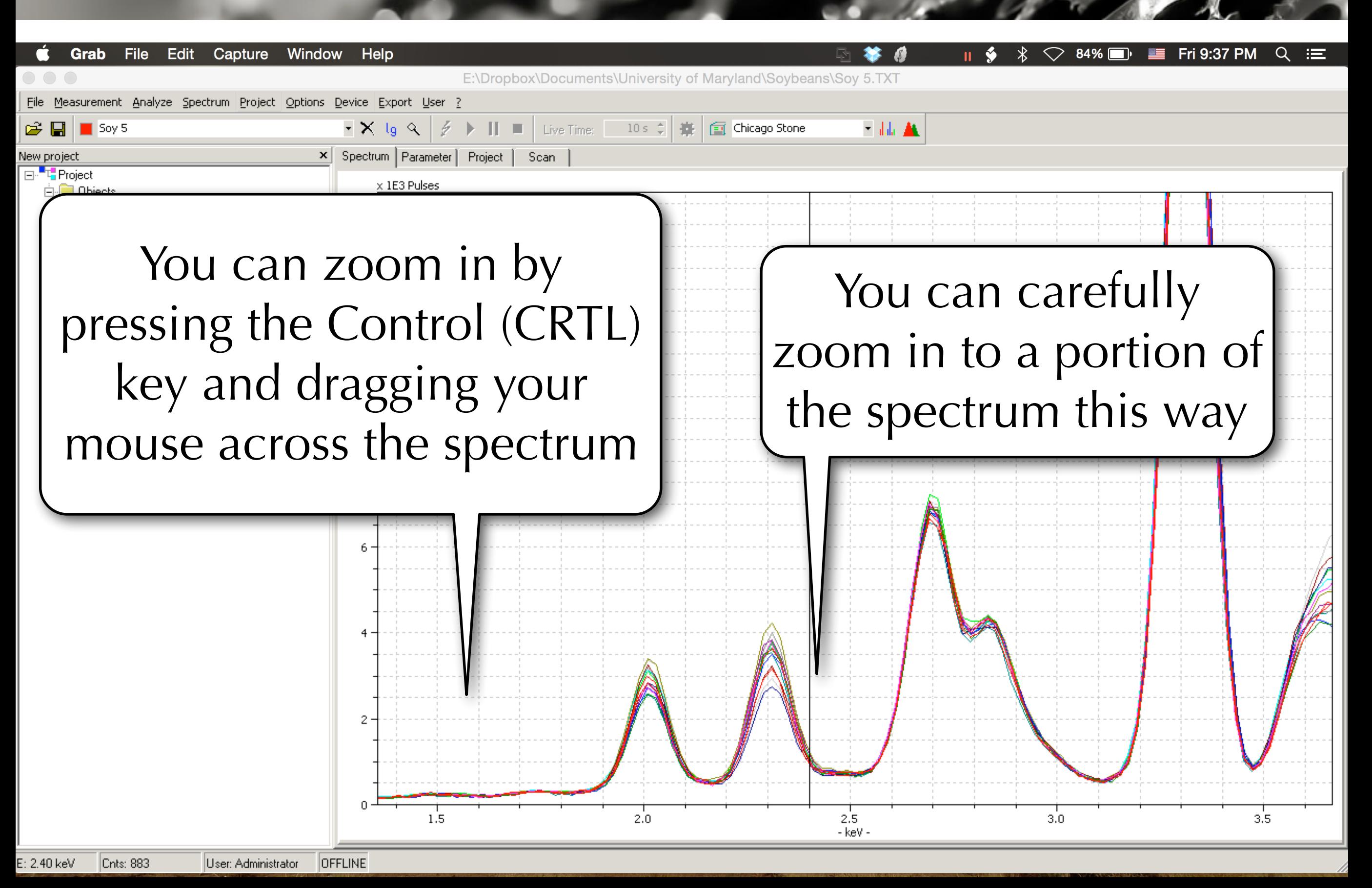

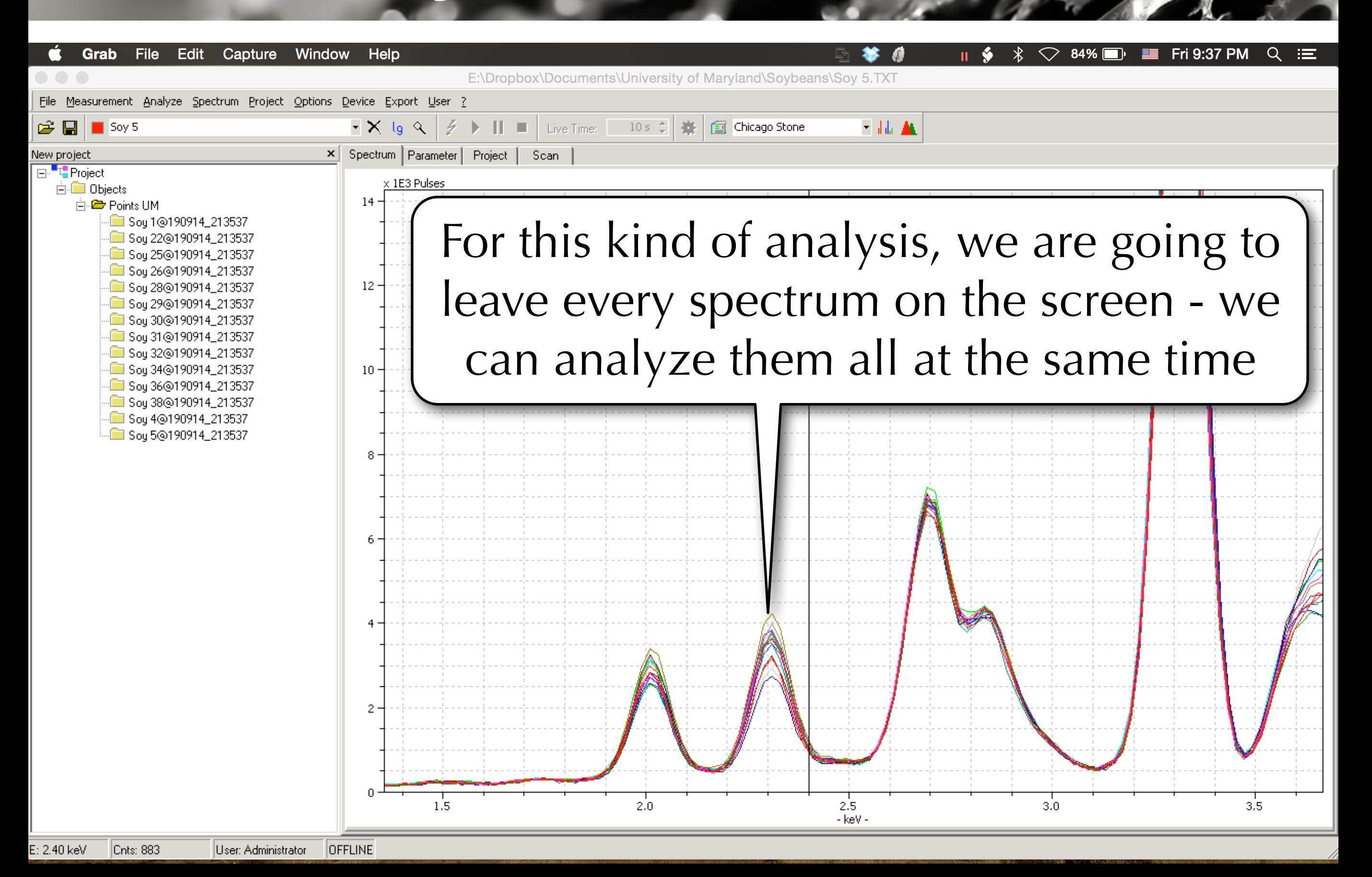

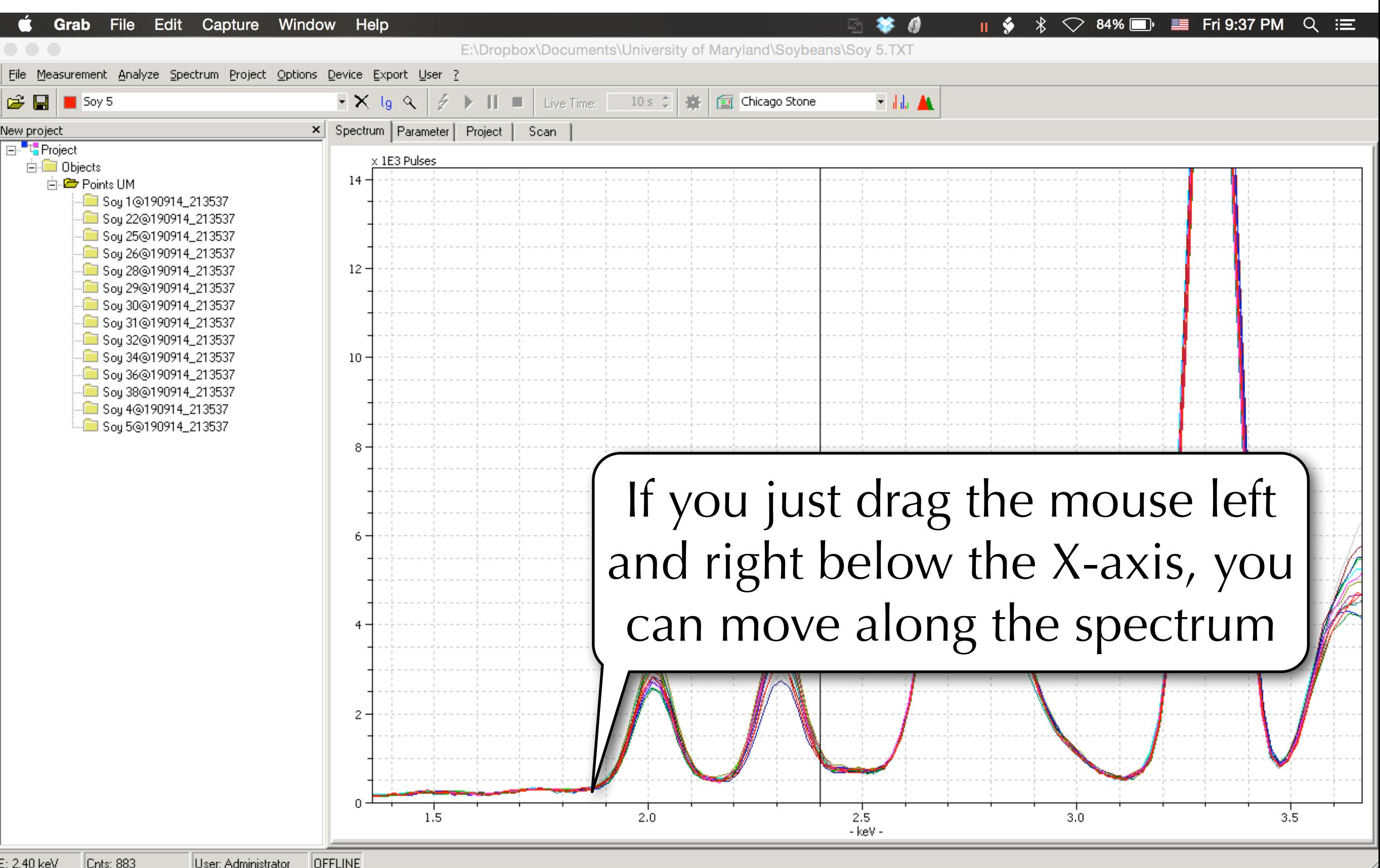

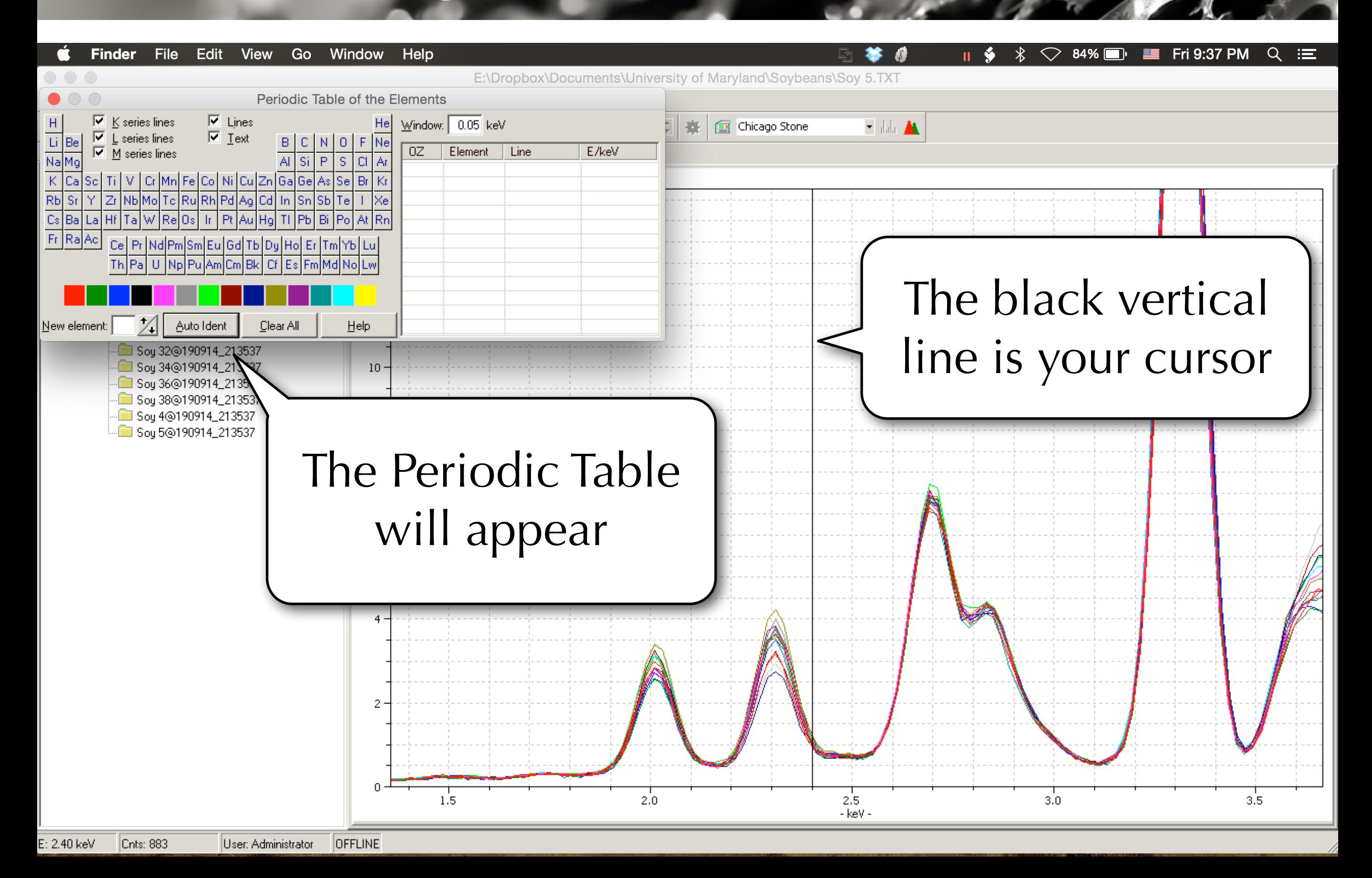

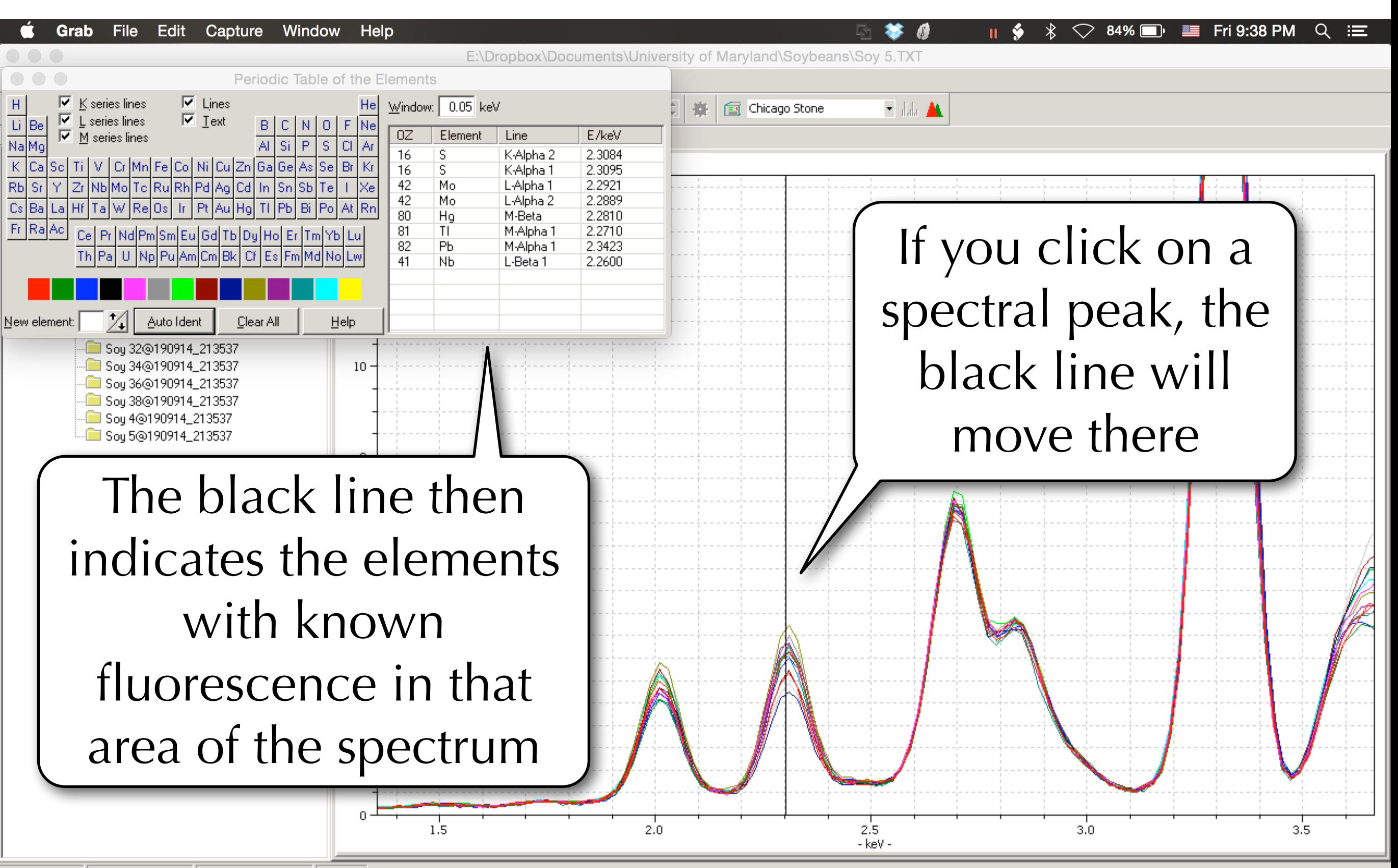

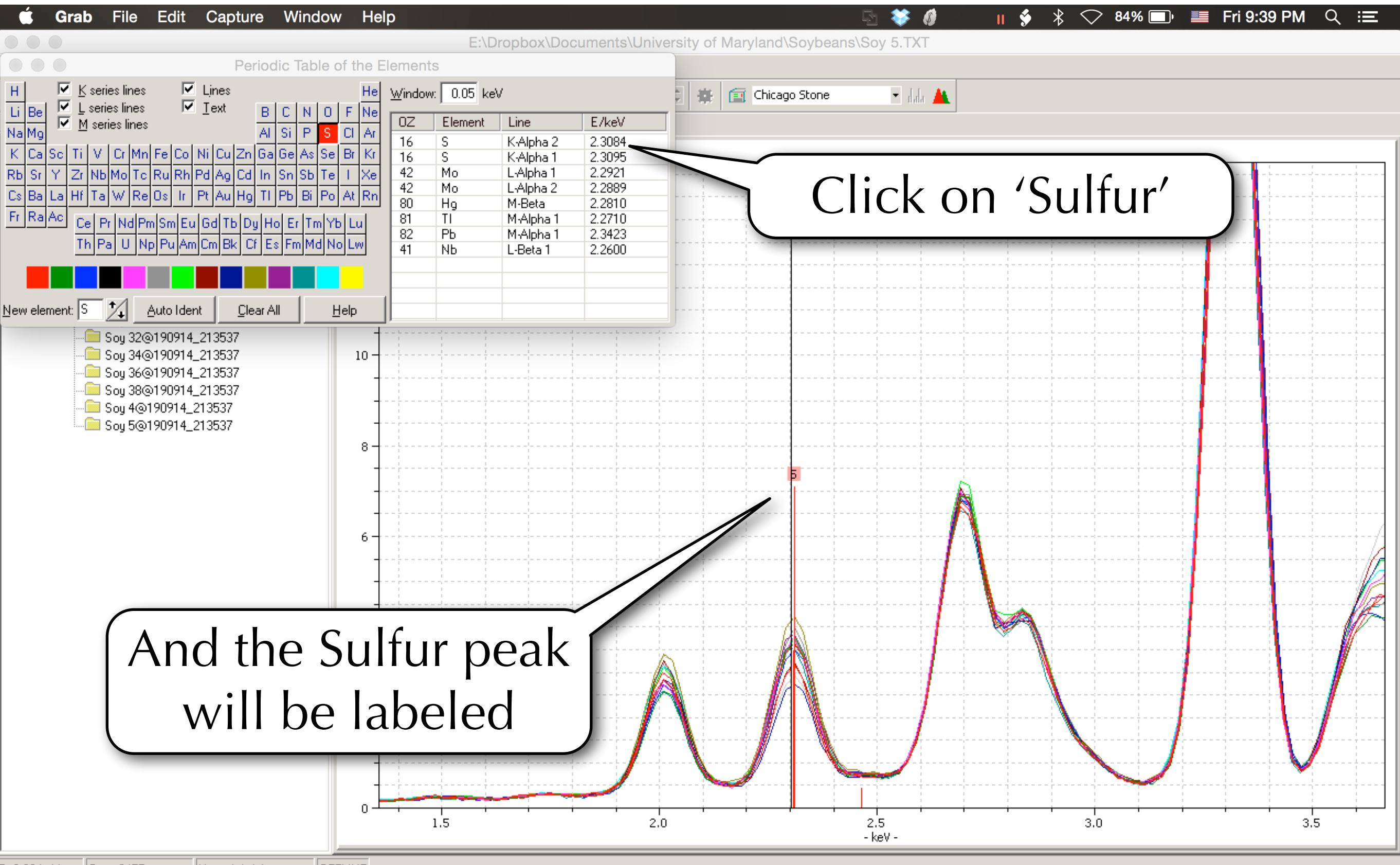

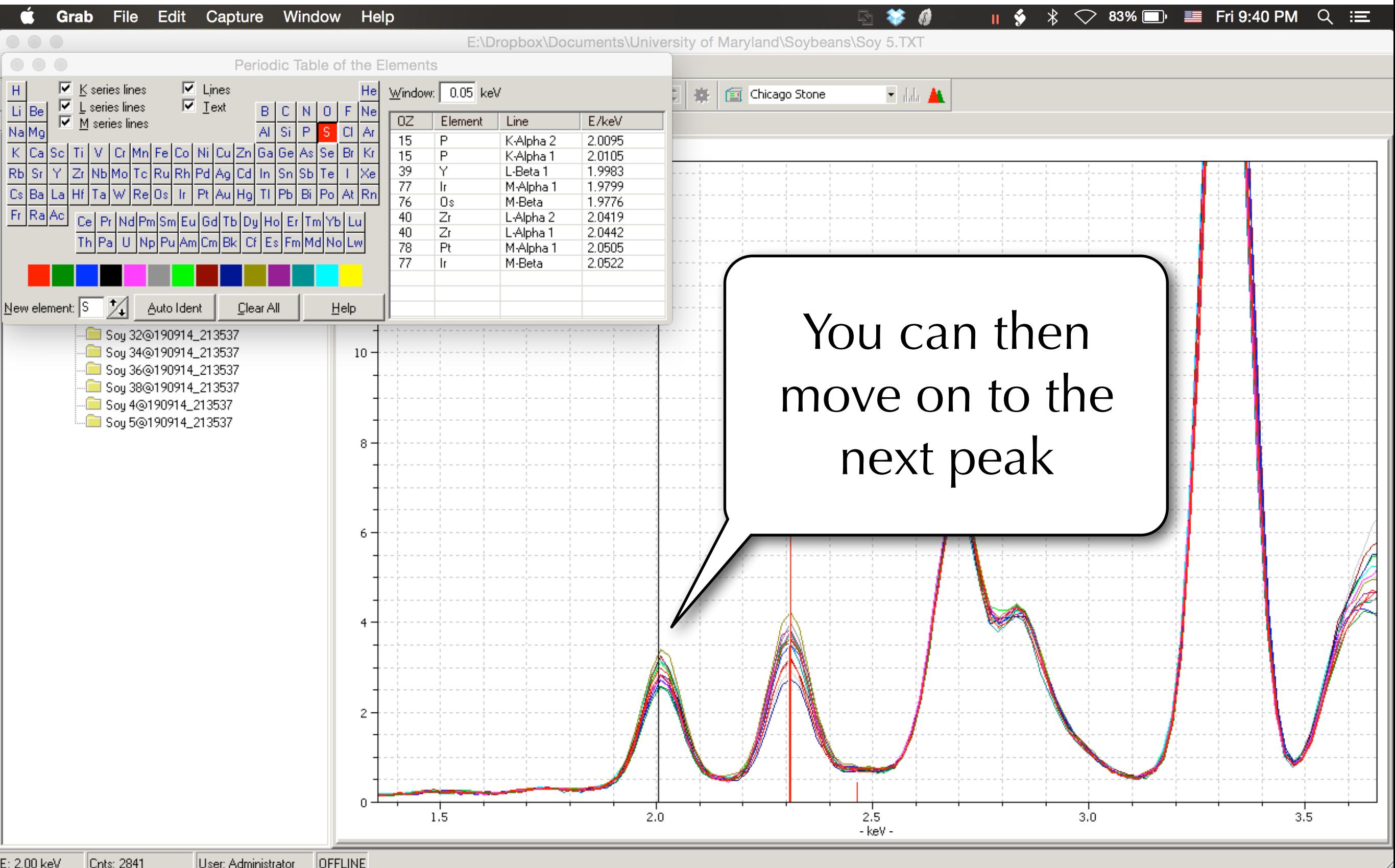

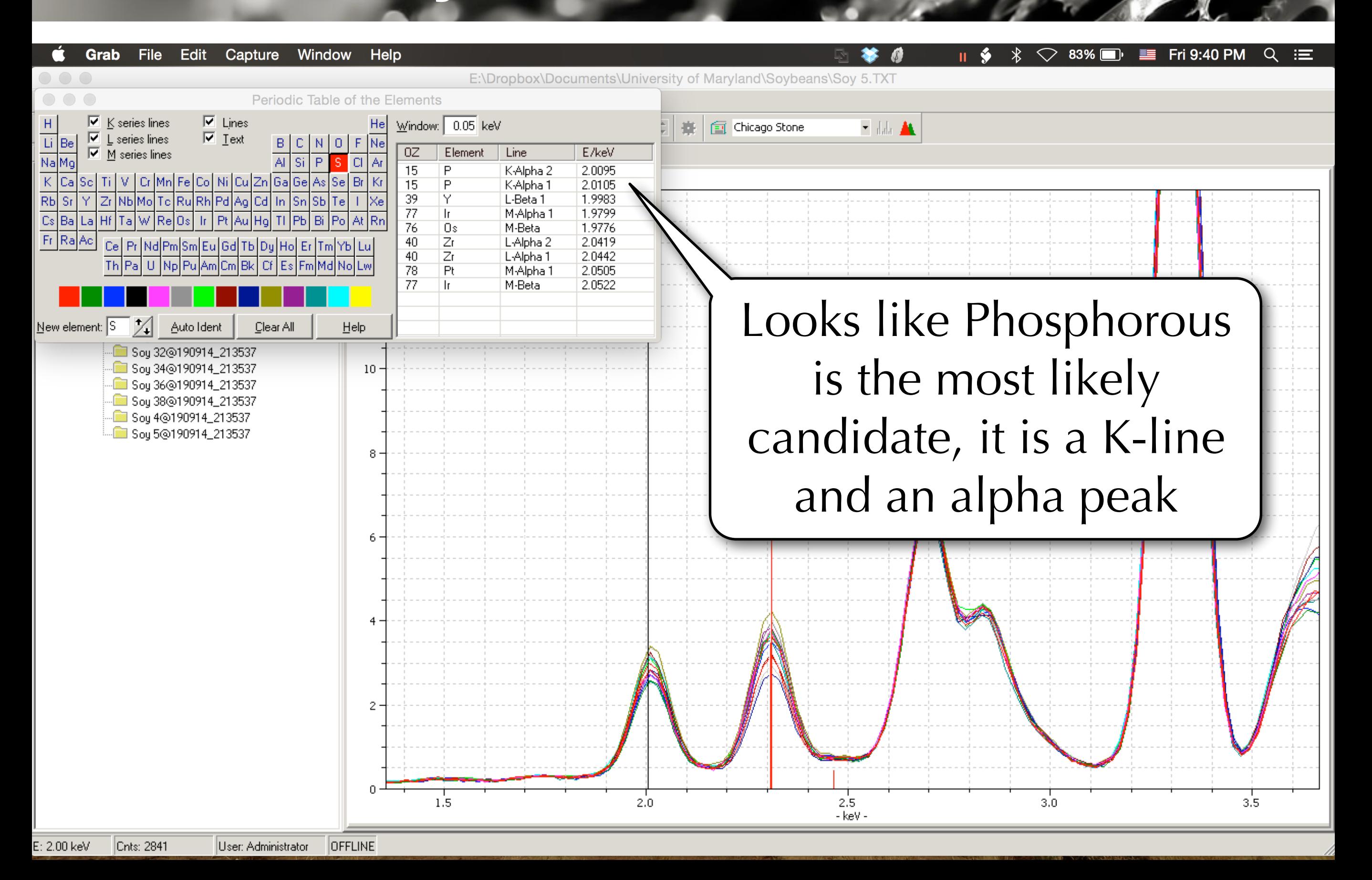

#### File Edit Capture Window **Grab** Help

☑

|⊽

 $\frac{11}{Na}Be$ <br>Na Mg

 $\begin{array}{|c|c|}\n\hline\n\text{Rb} & \text{Sr} \\
\hline\n\text{Cs} & \text{Ba}\n\end{array}$ 

 $F_1$  Ra Ac

#### $\equiv$  Fri 9:41 PM  $\heartsuit$  83%  $\blacksquare$  $\alpha$ 挂

 $3.5$ 

E:\Dropbox\Docum Continue to do this for Periodic Table of the Elements  $\nabla$  Lines K series lines Window:  $\boxed{0.05}$  keV He  $\overline{\triangledown}$  Text L series lines  $B$  $|C|N|O|F|Ne$  $\overline{\triangleright}$   $\overline{\underline{\mathsf{M}}}$  series lines  $0Z$ Element Line  $E/$ all elements nearby to  $\Box$ 50  $3.6$ Sn L-Beta 1 Cr|Mn|Fe|Co|Ni|Cu|Zn|Ga|Ge|As|Se| Br 95 Am M-Beta  $3.6$ RuRh Pd Ag Cd In  $\overline{20}$ K-Alpha 2  $Sn|Sb$ Ca  $3.6$  $Zr$ **Nb**<sub>Mo</sub> help orient yourself in K-Alpha 1  $\overline{20}$ l Cal  $3.6$ Hf **Os**  $\mathbf{r}$  $|P|$ 97 **Rk** M-Alpha 1 Ce| Pr|Nd|Pm|Sm|Eu|Gd|Tb|Dy|Ho| Er|Tm|Yb|Lu Es Fm the spectrum $\sqrt{\frac{N}{n}}$ ew element:  $\boxed{Ca}$ Clear All Auto Ident Help ି Soy 34⊚190914\_213537  $10$ <sup>.</sup> Soy 36⊚190914\_213537 <sup>.</sup> Sou 38⊚190914\_213537 **a** Sou 4⊚190914\_213537 **ිමු** Sou 5⊚190914\_213537 2  $2.0$  $2.5$  $3.0$ - keV

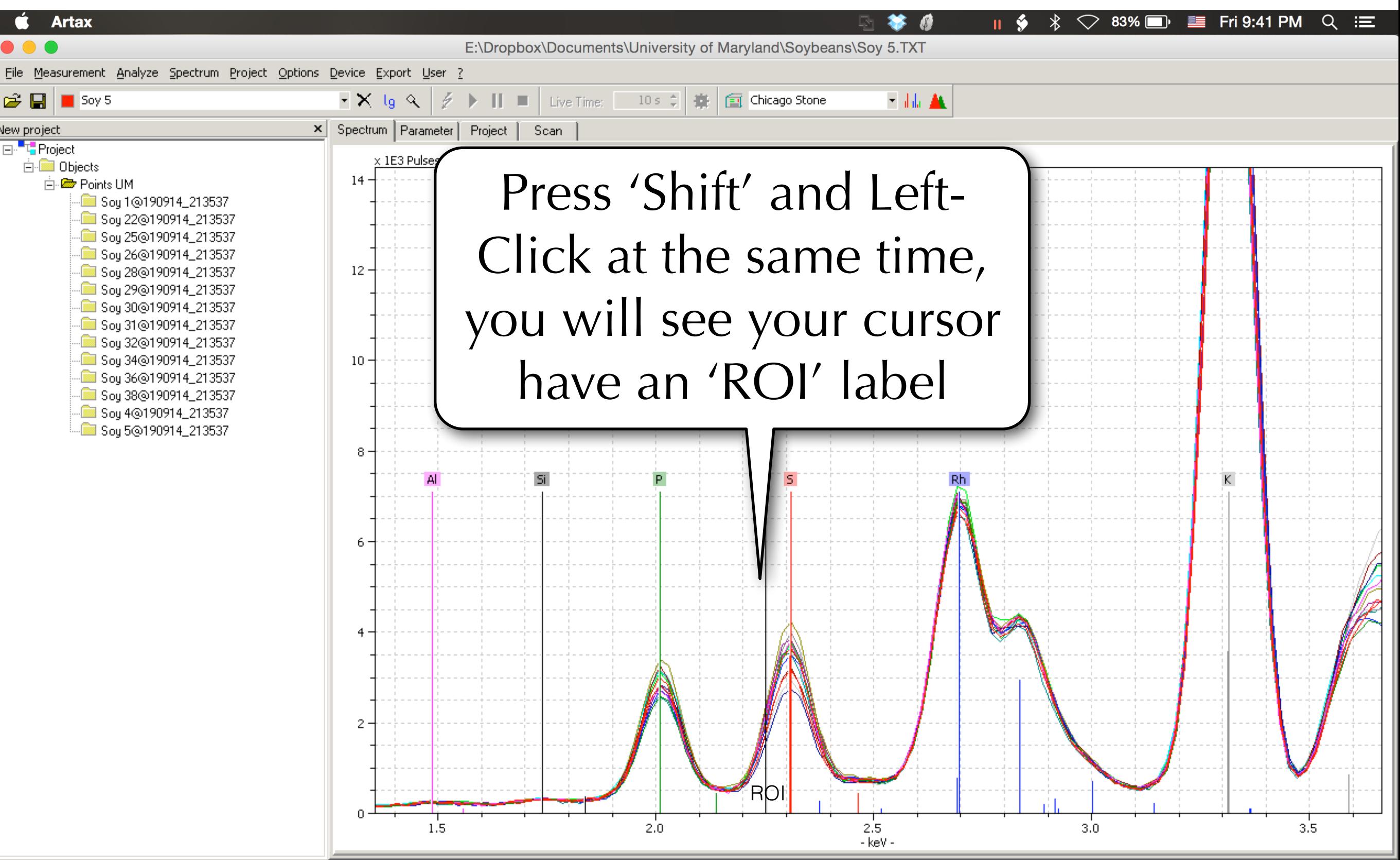

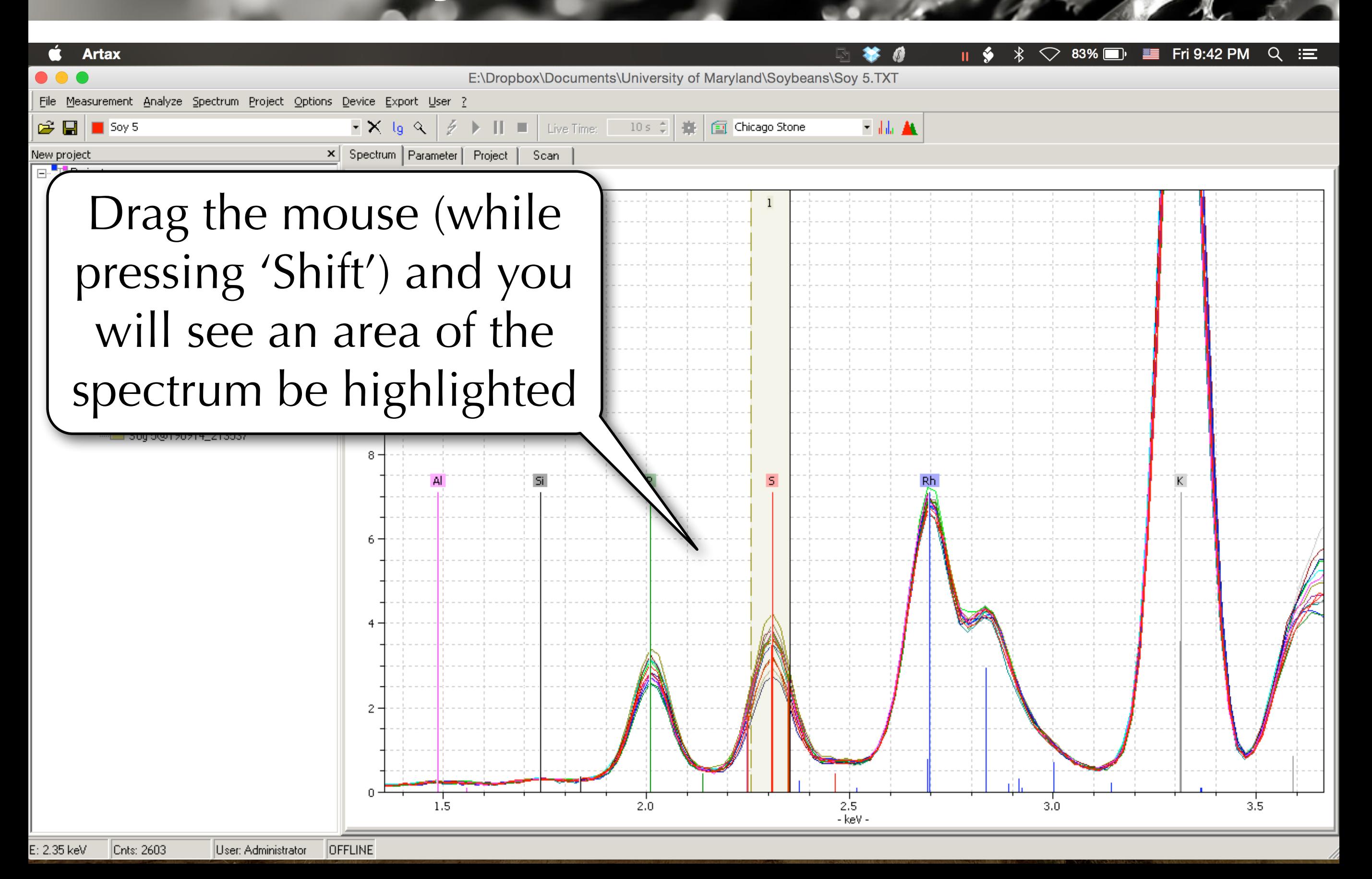

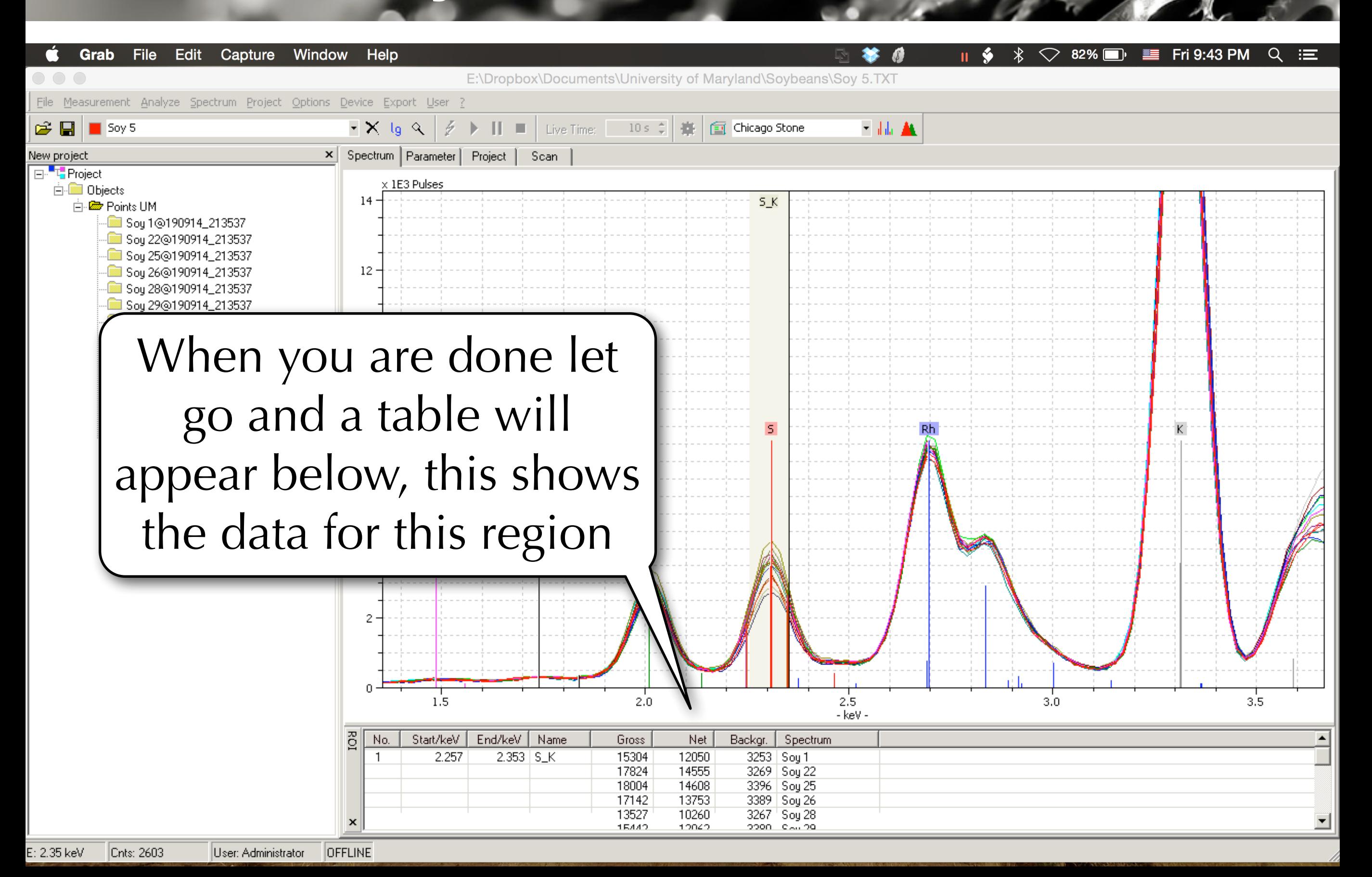

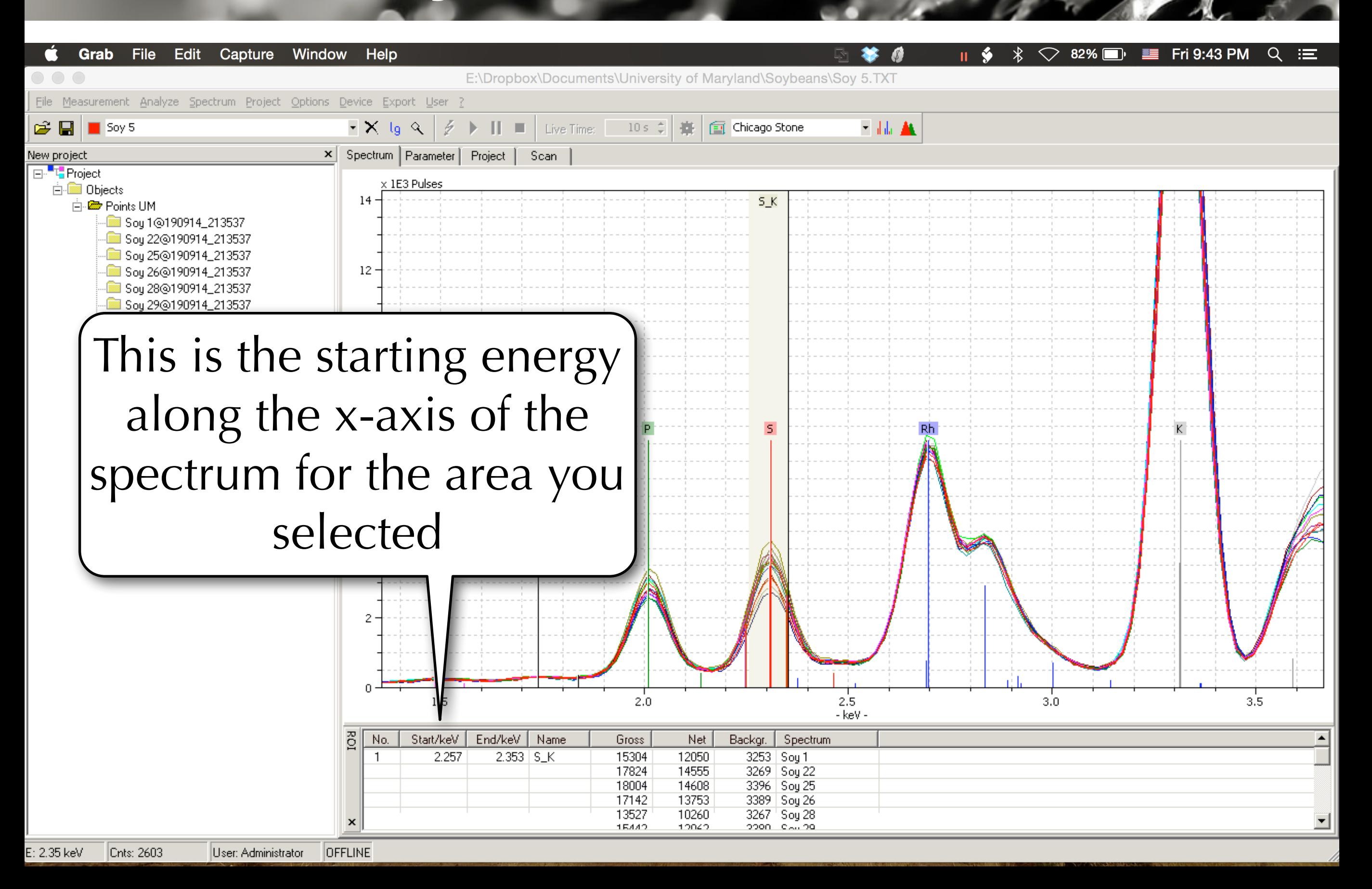

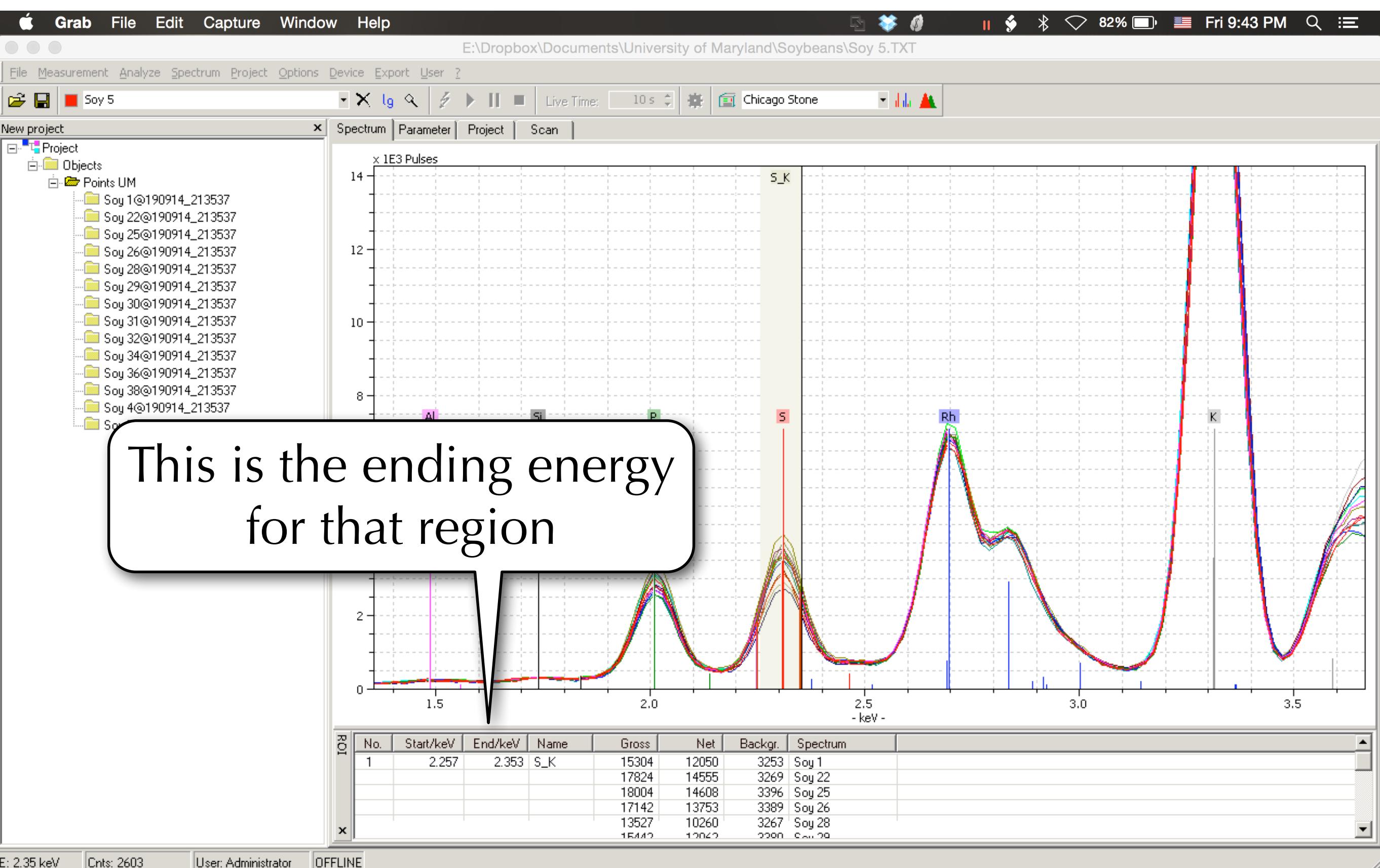

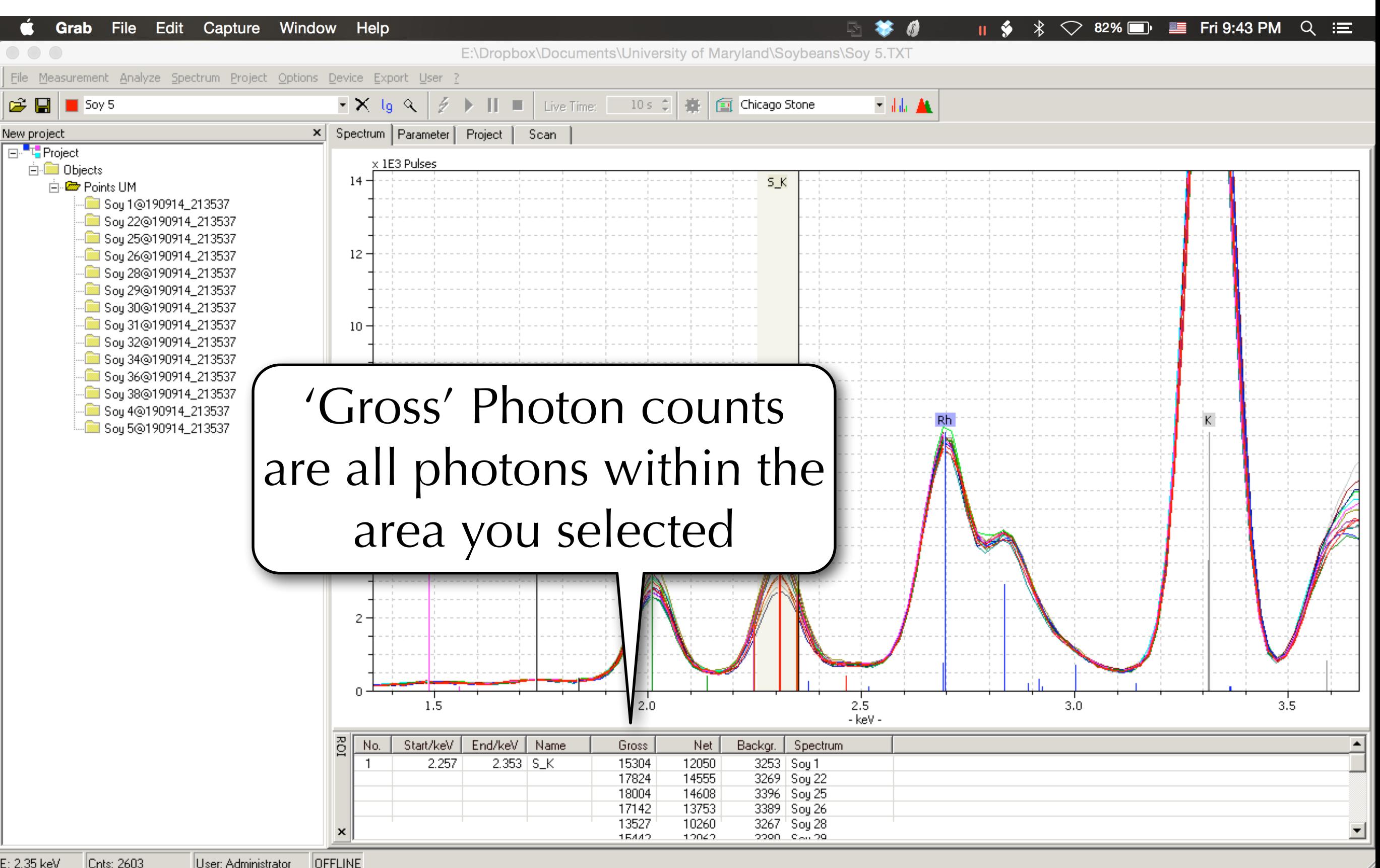

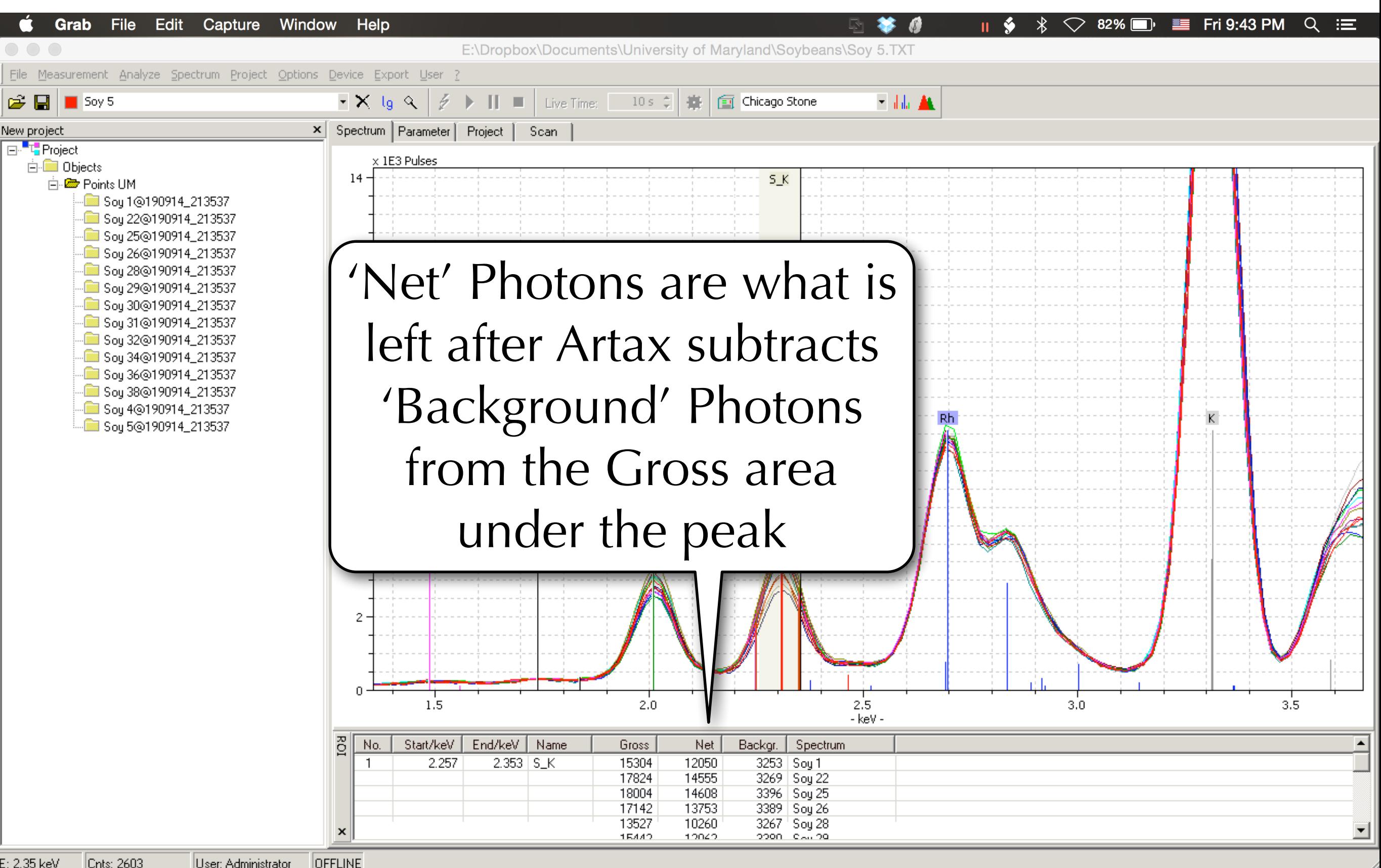

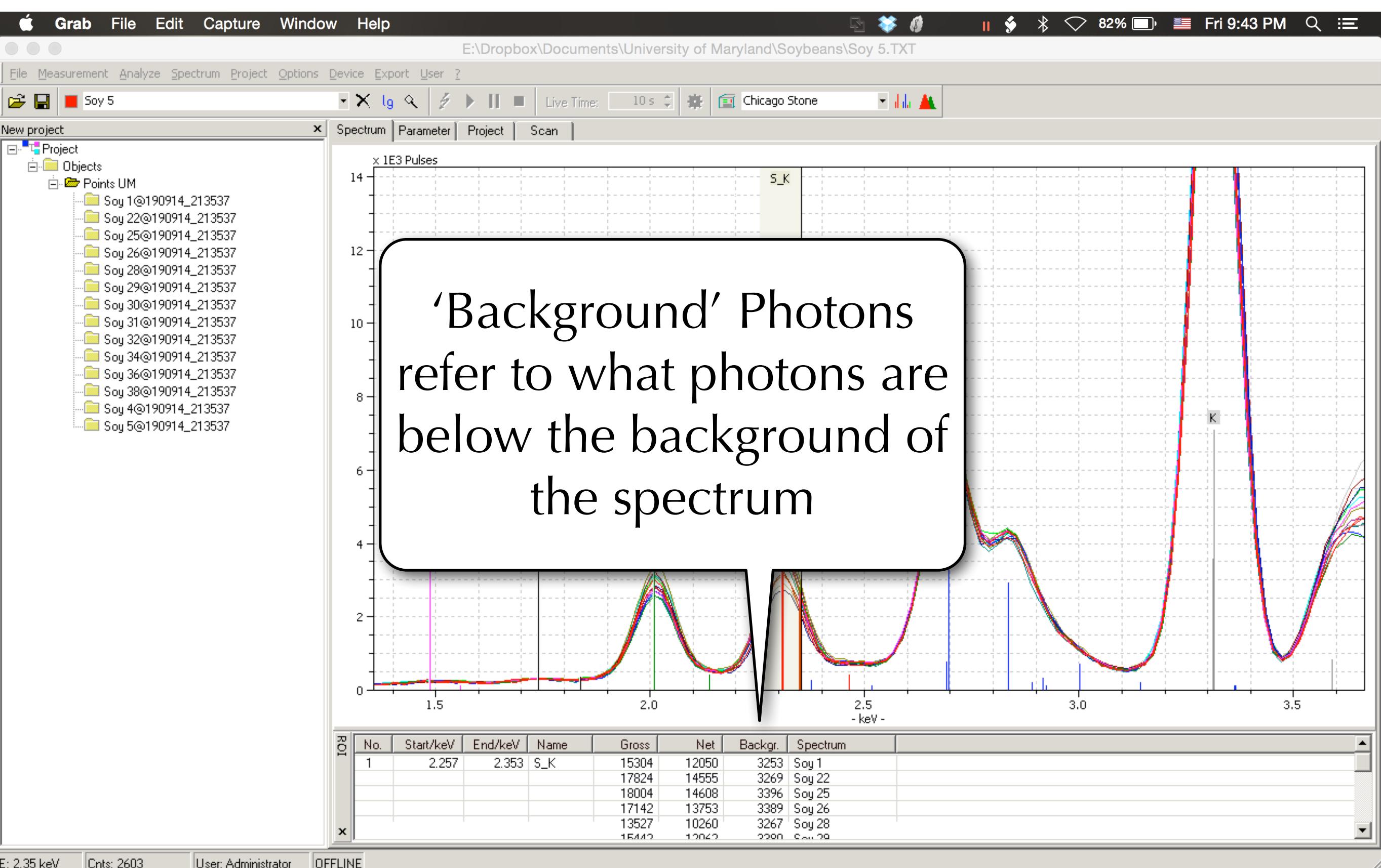

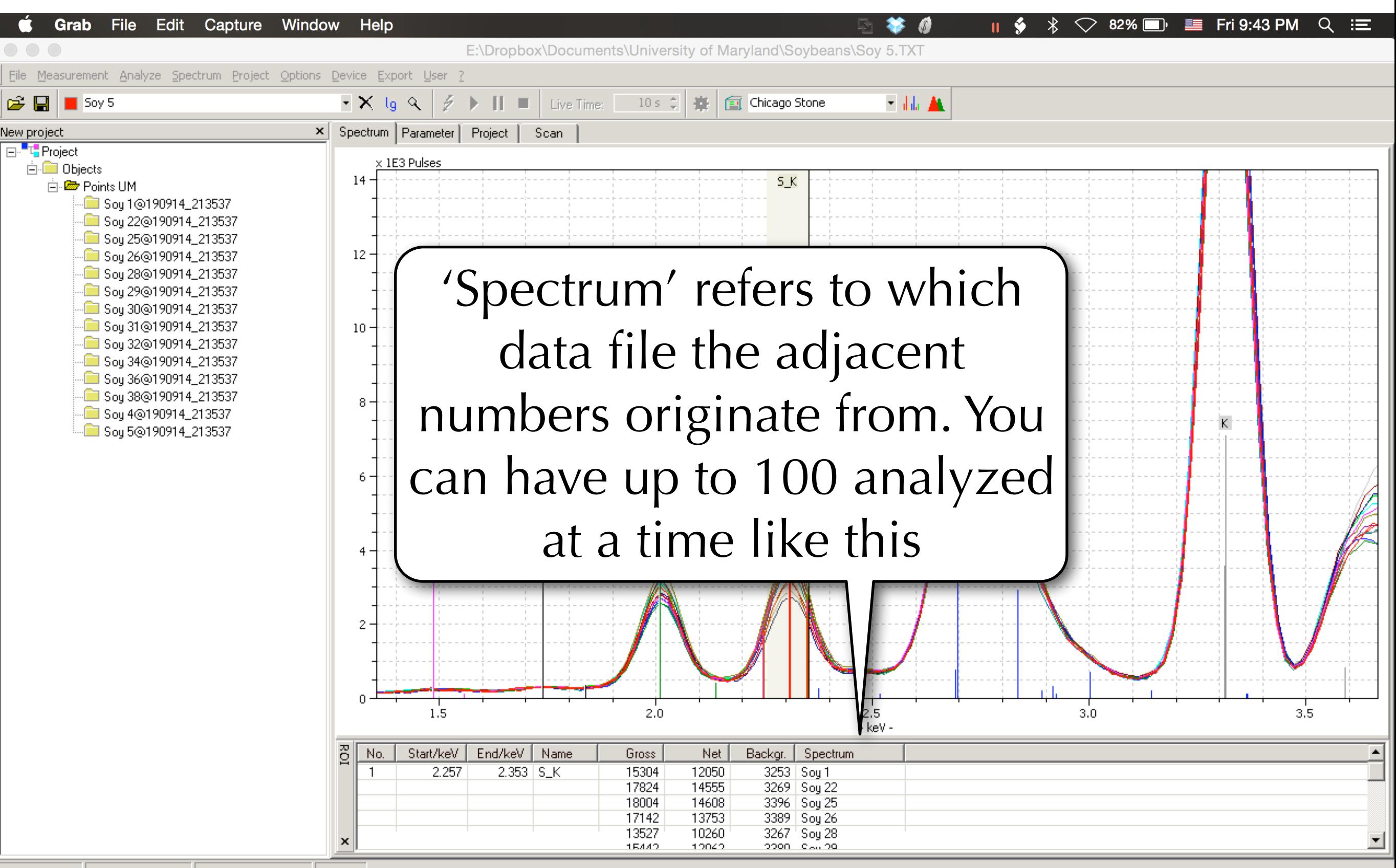

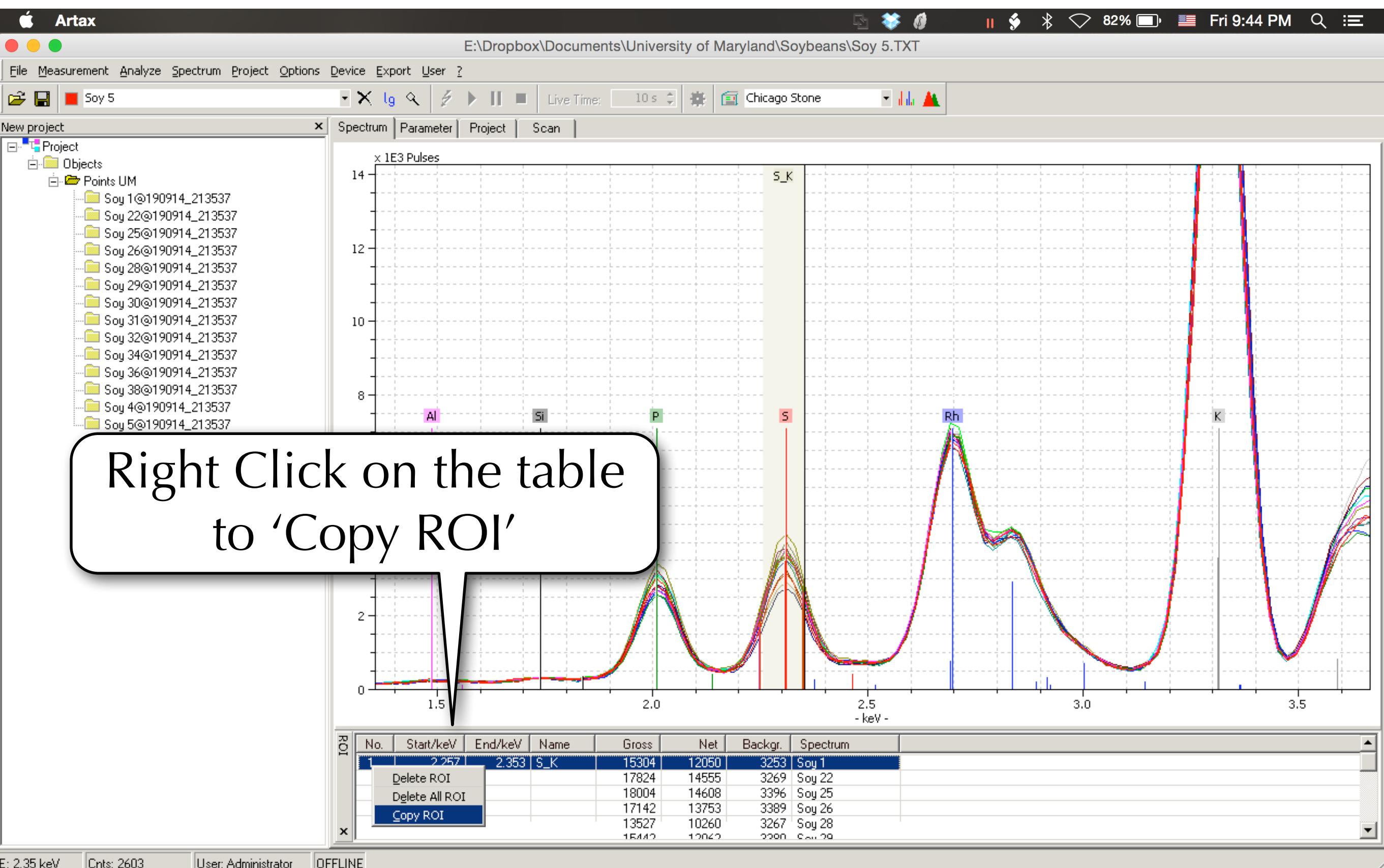

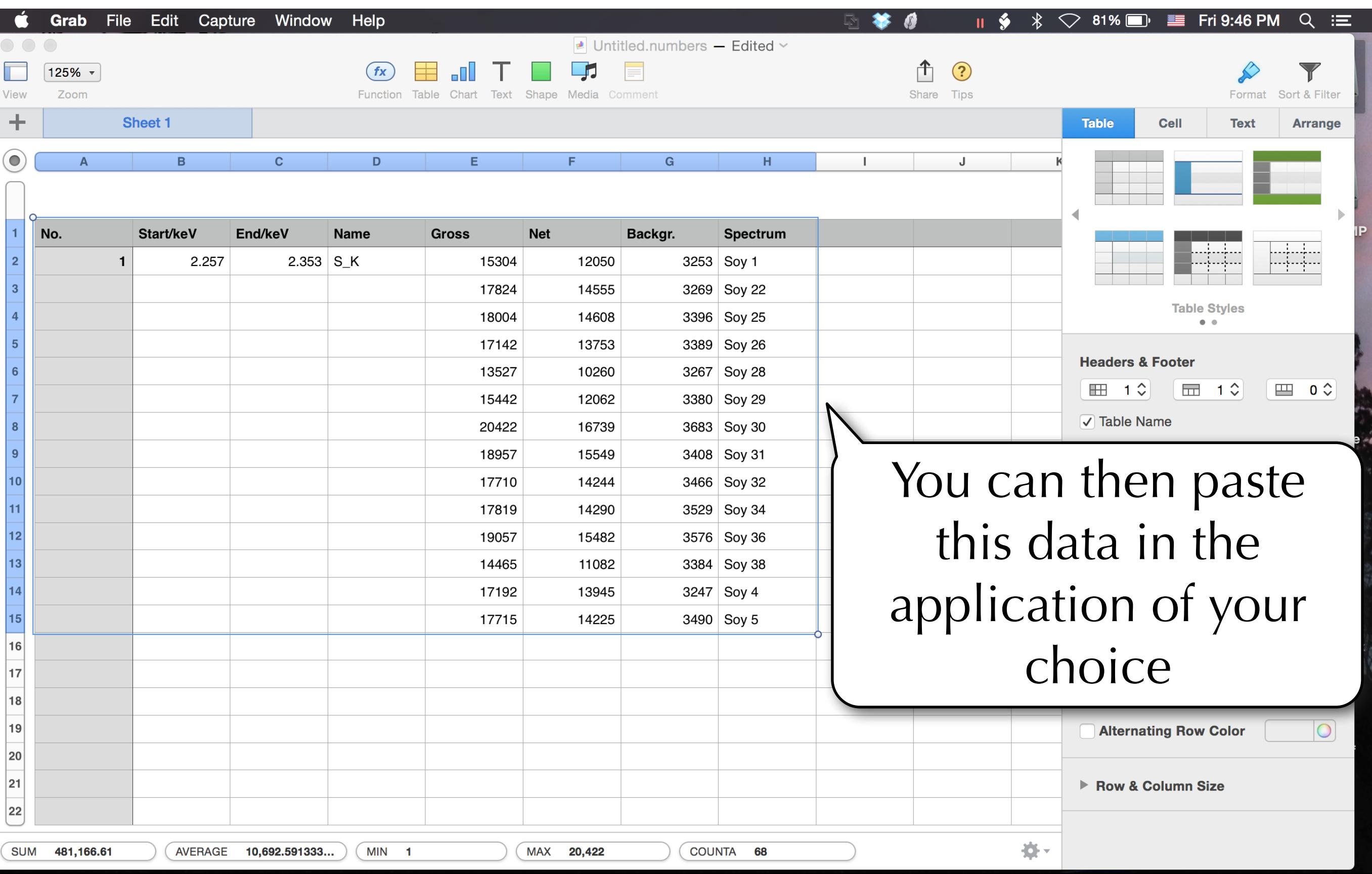

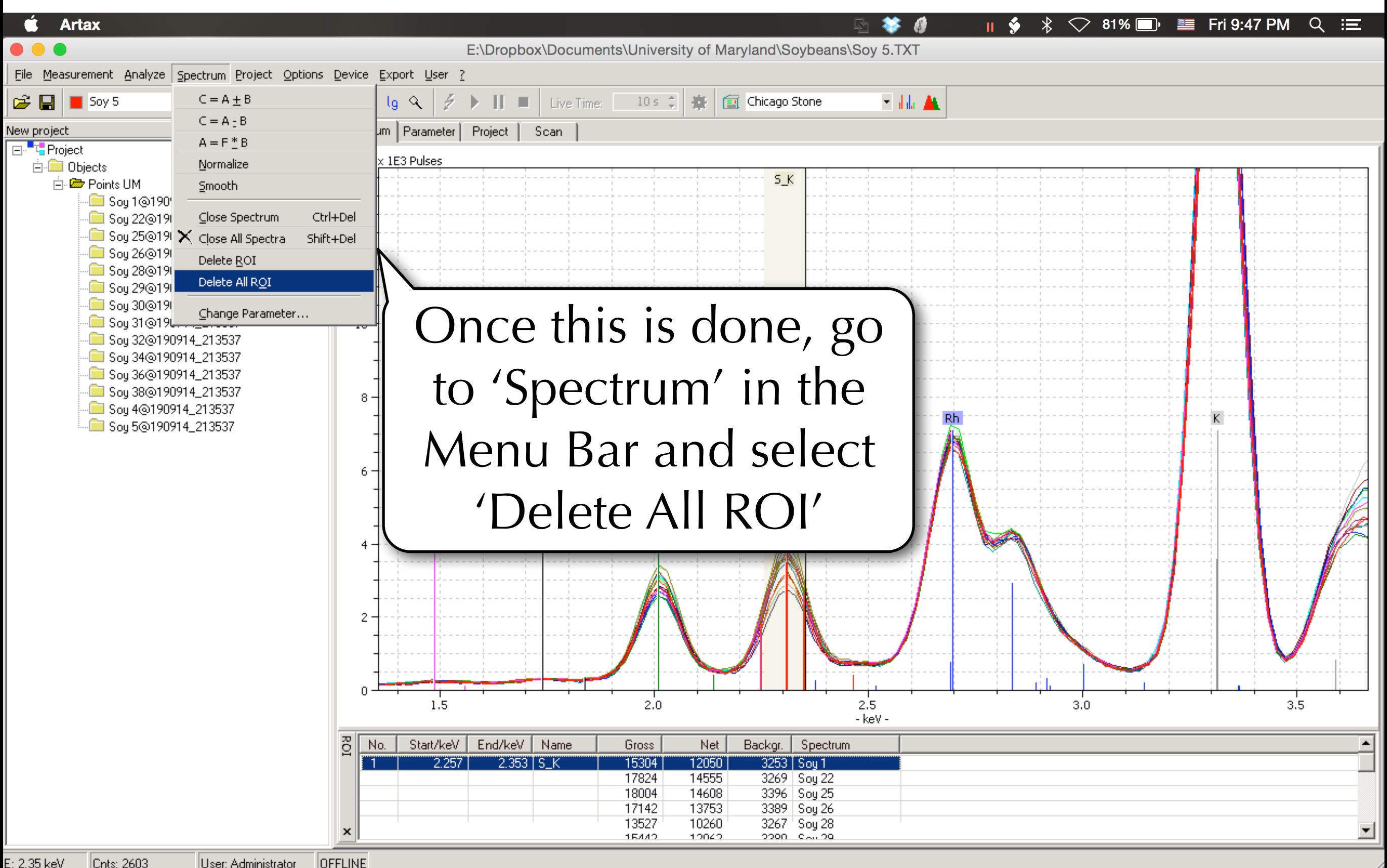

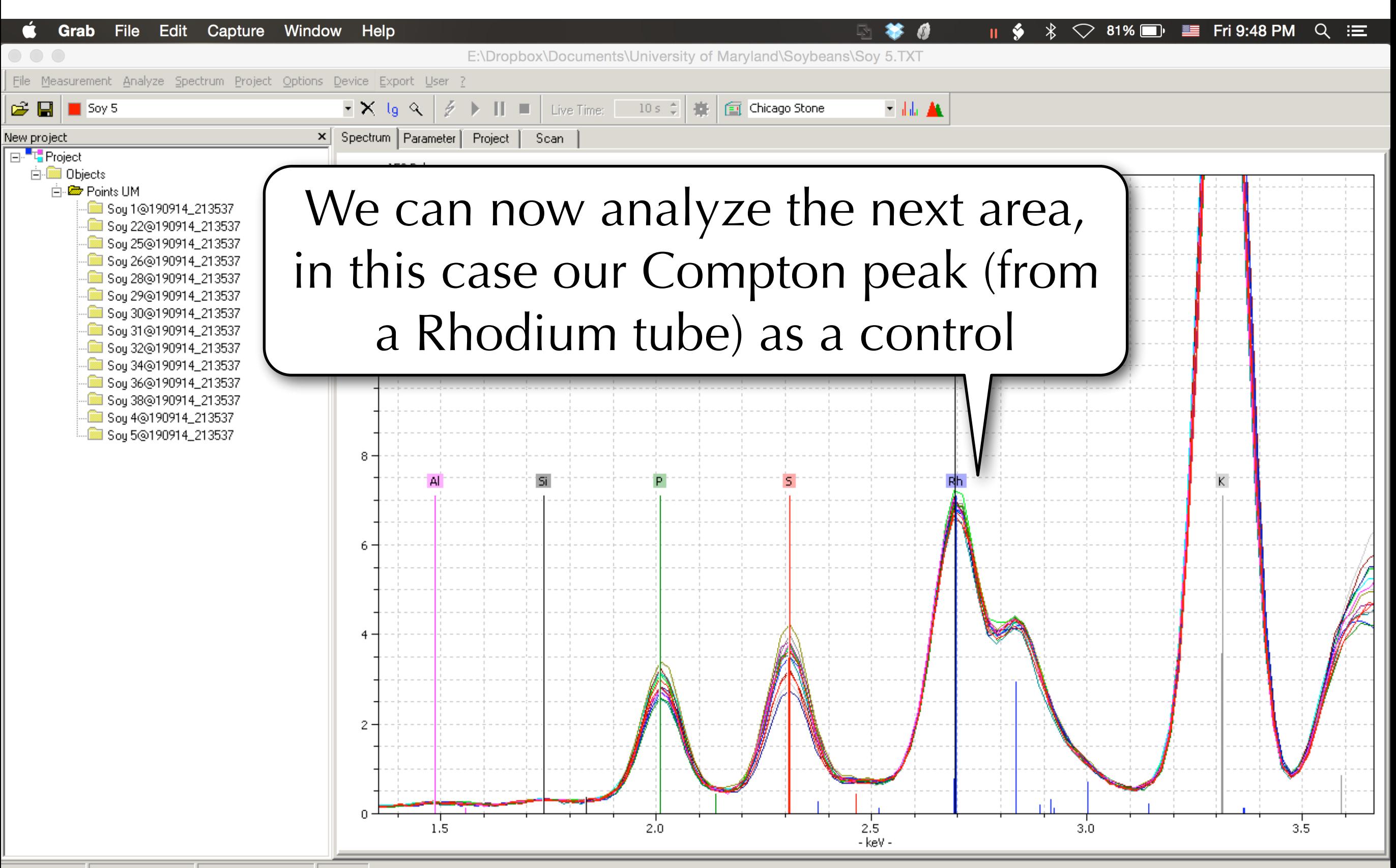

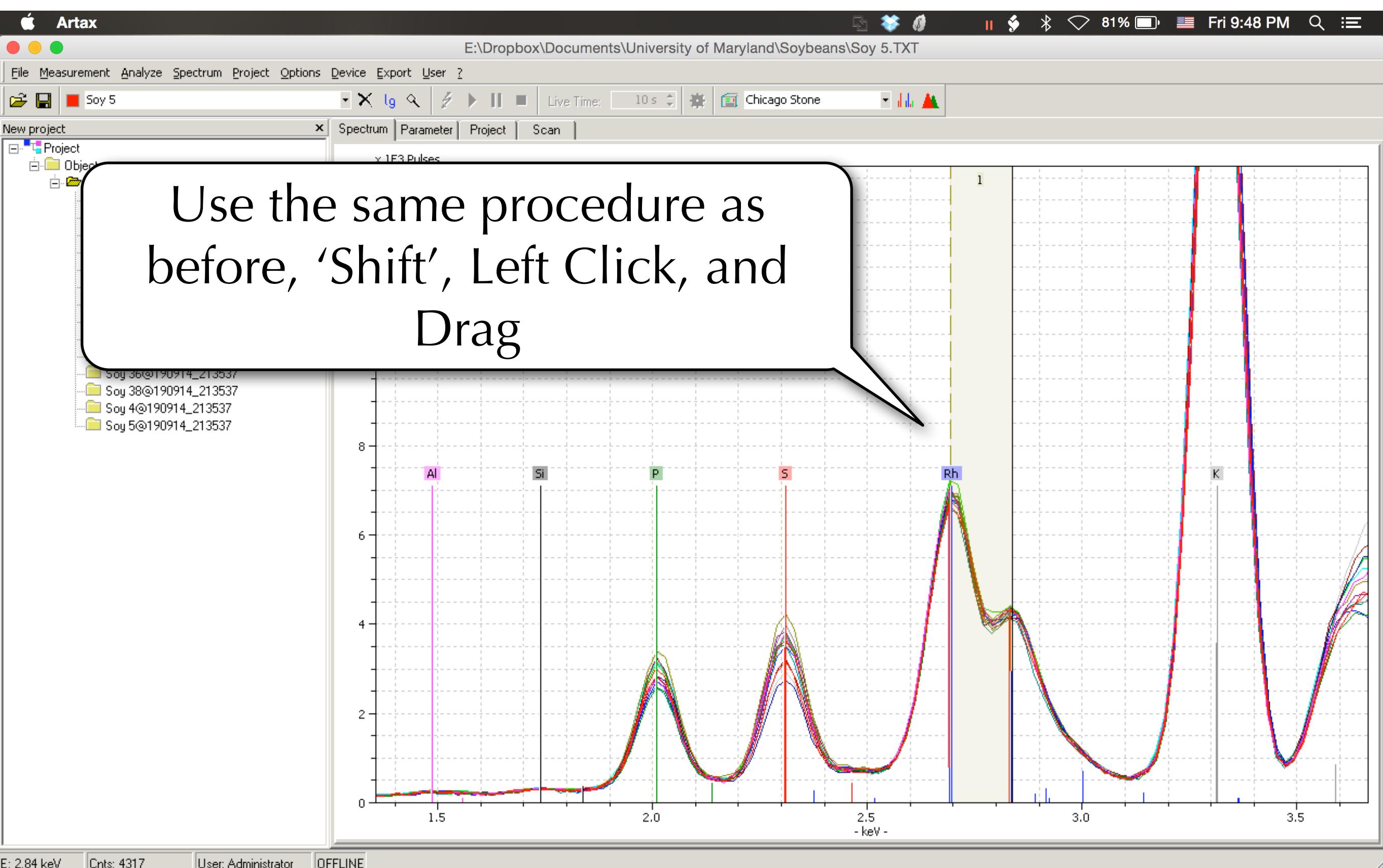

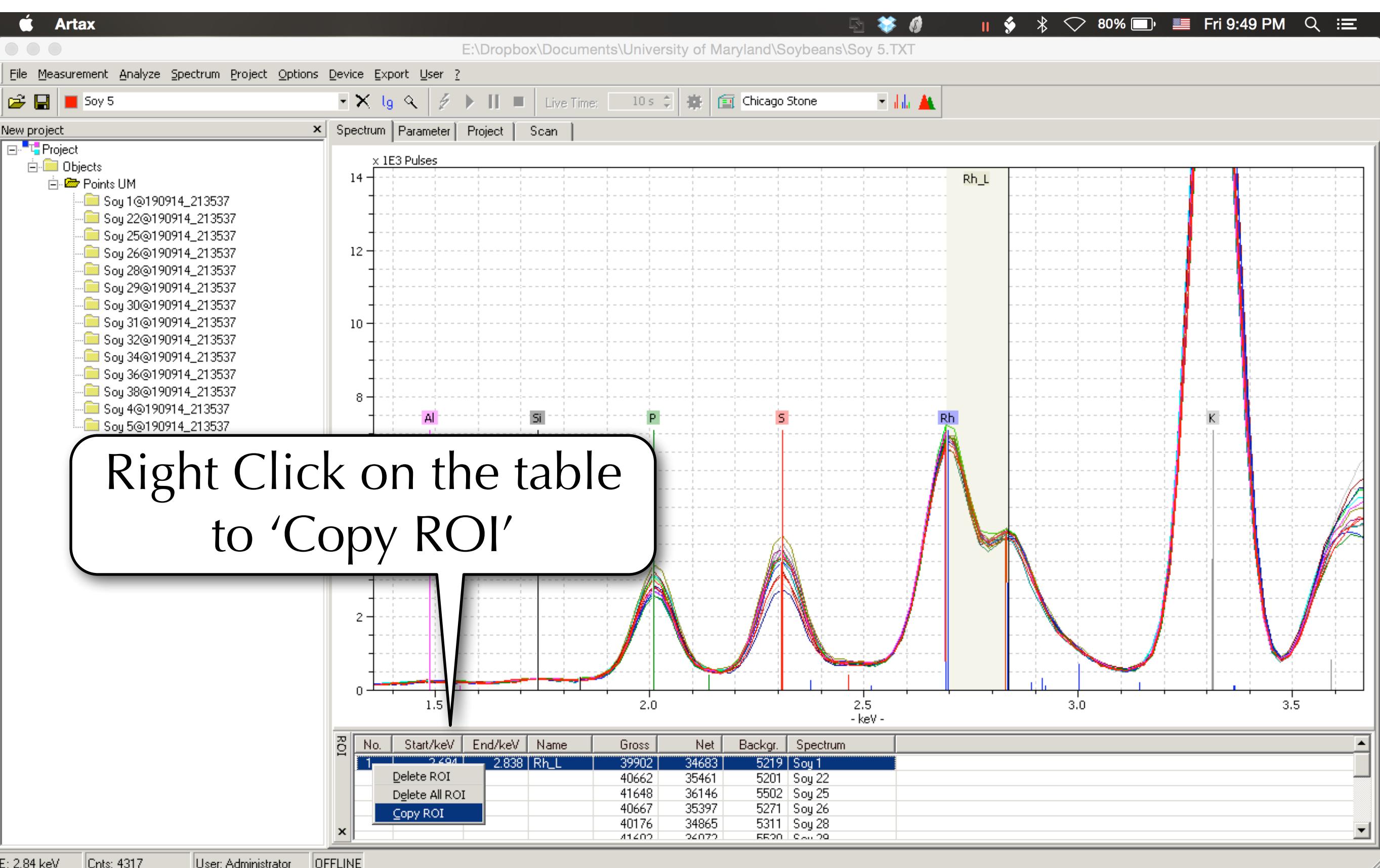

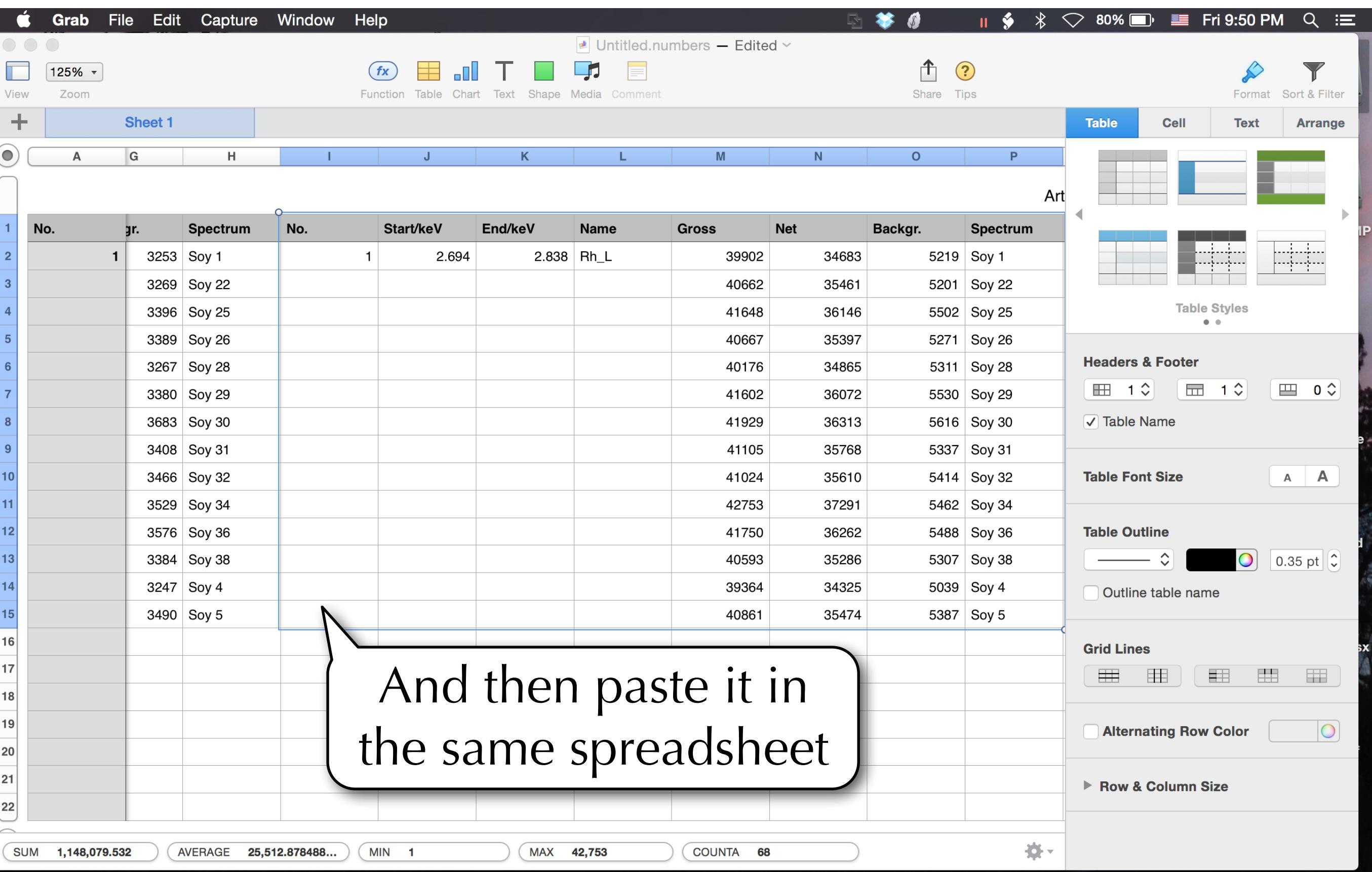

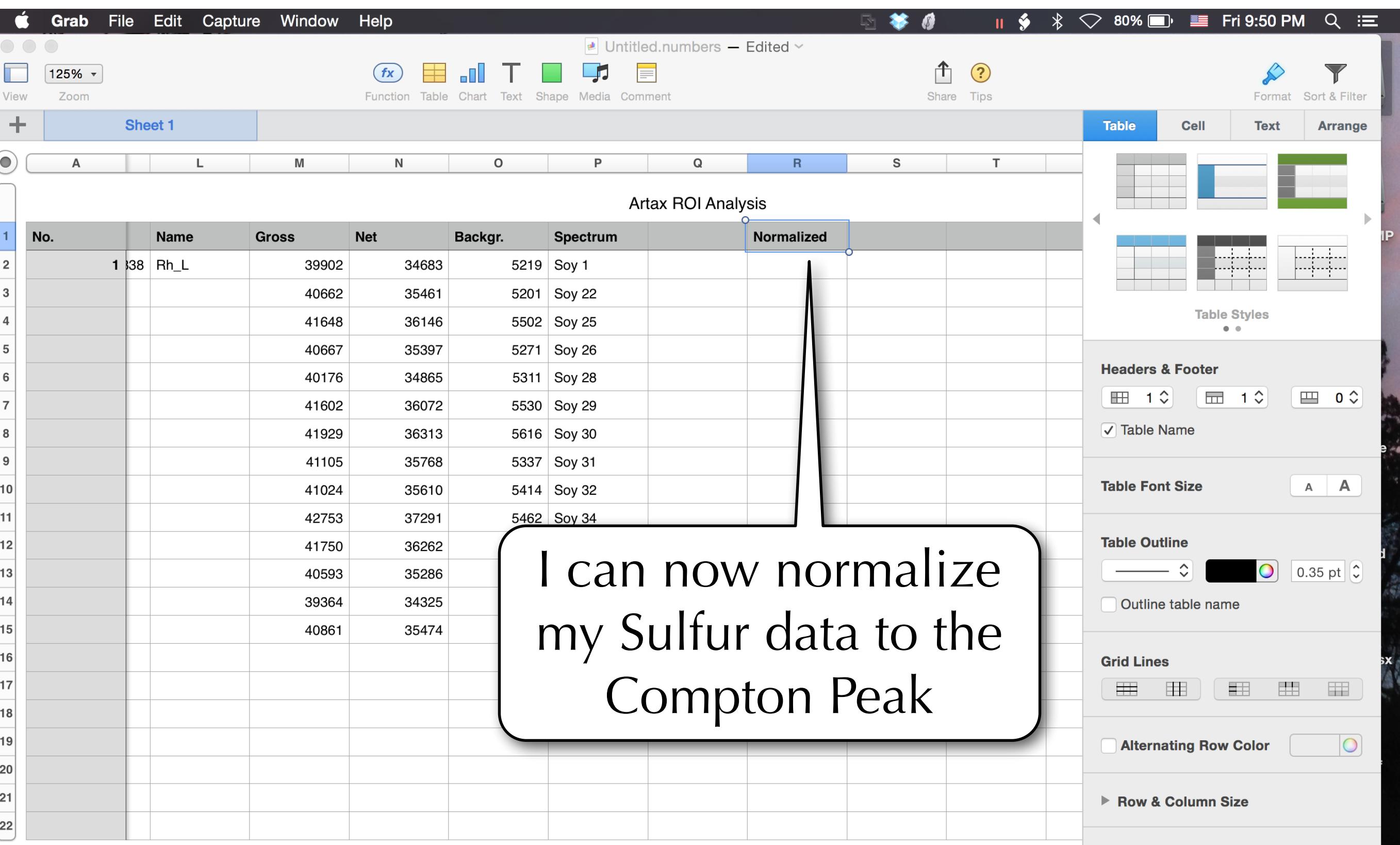

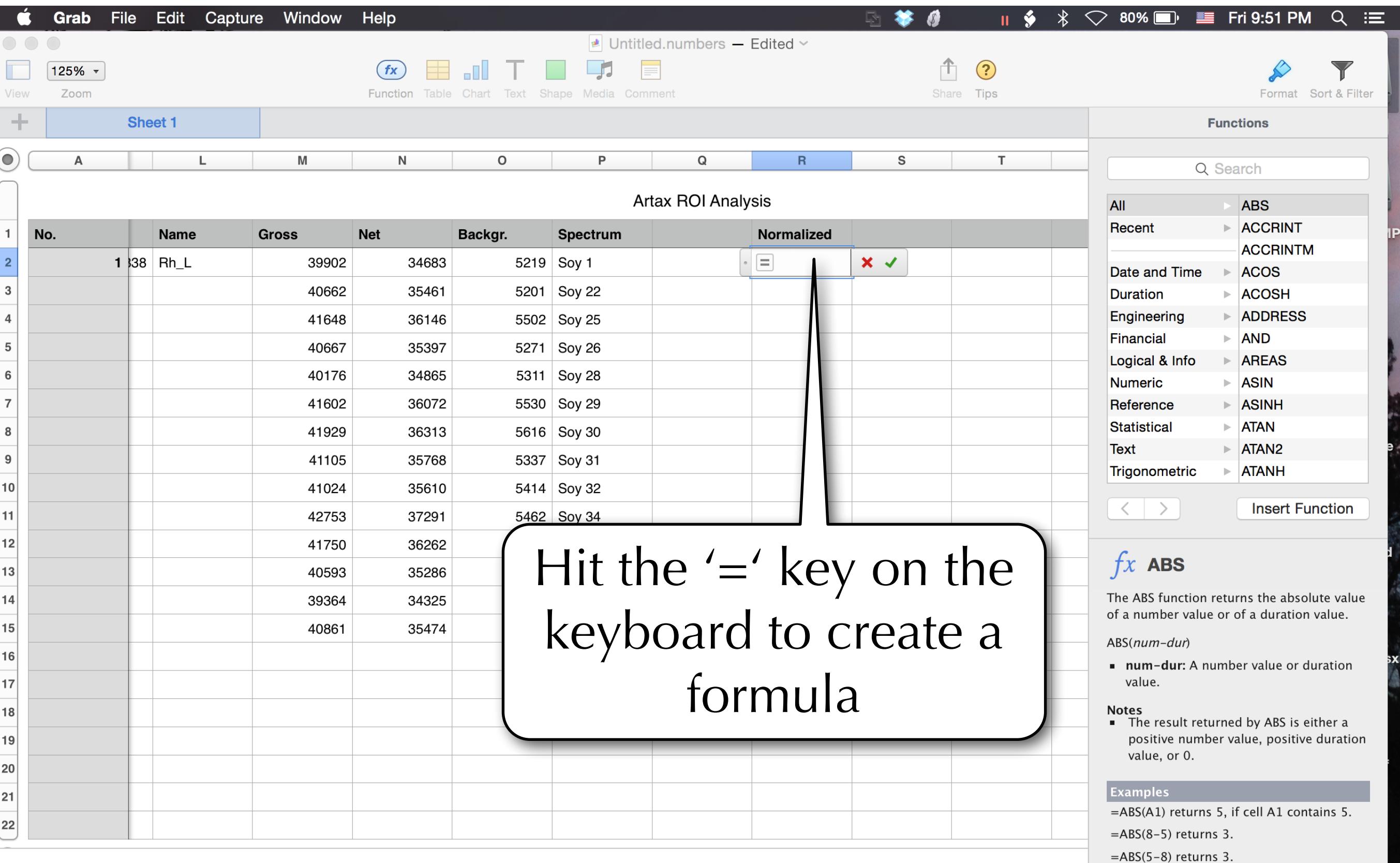

 $=ABS(0)$  returns 0.

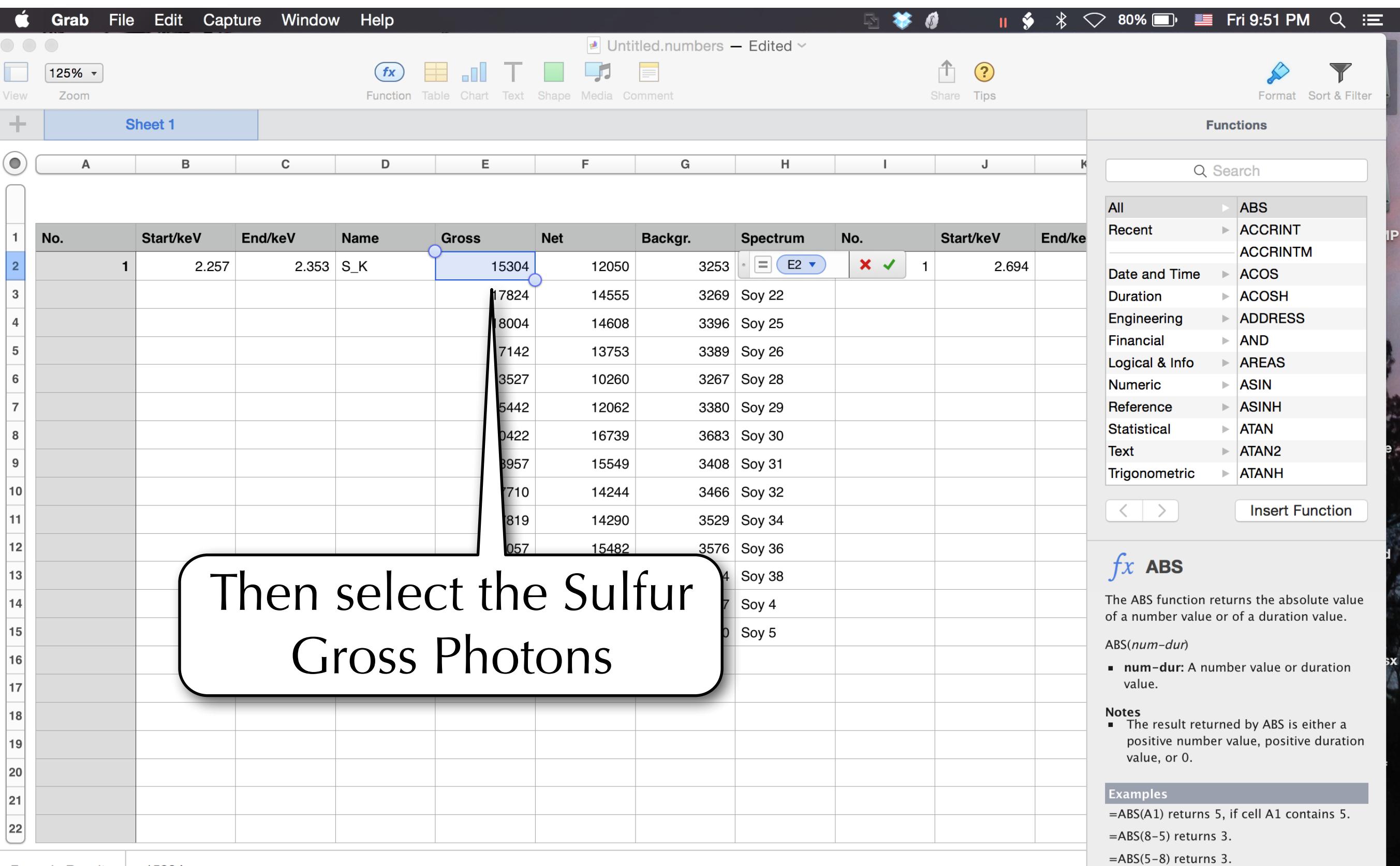

 $=ABS(0)$  returns 0.

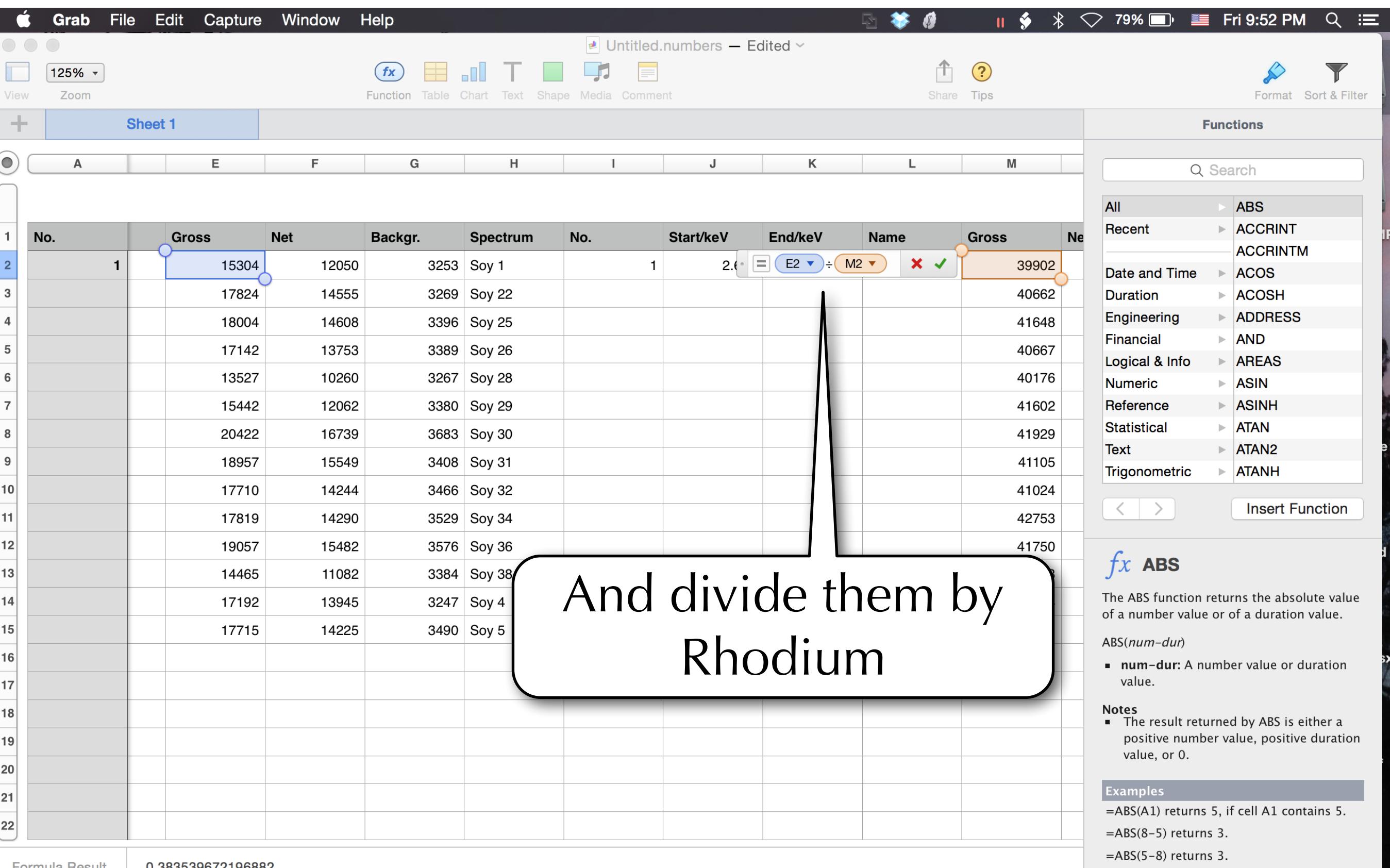

 $=ABS(0)$  returns 0.

**Formula Result** 0.383539672196882

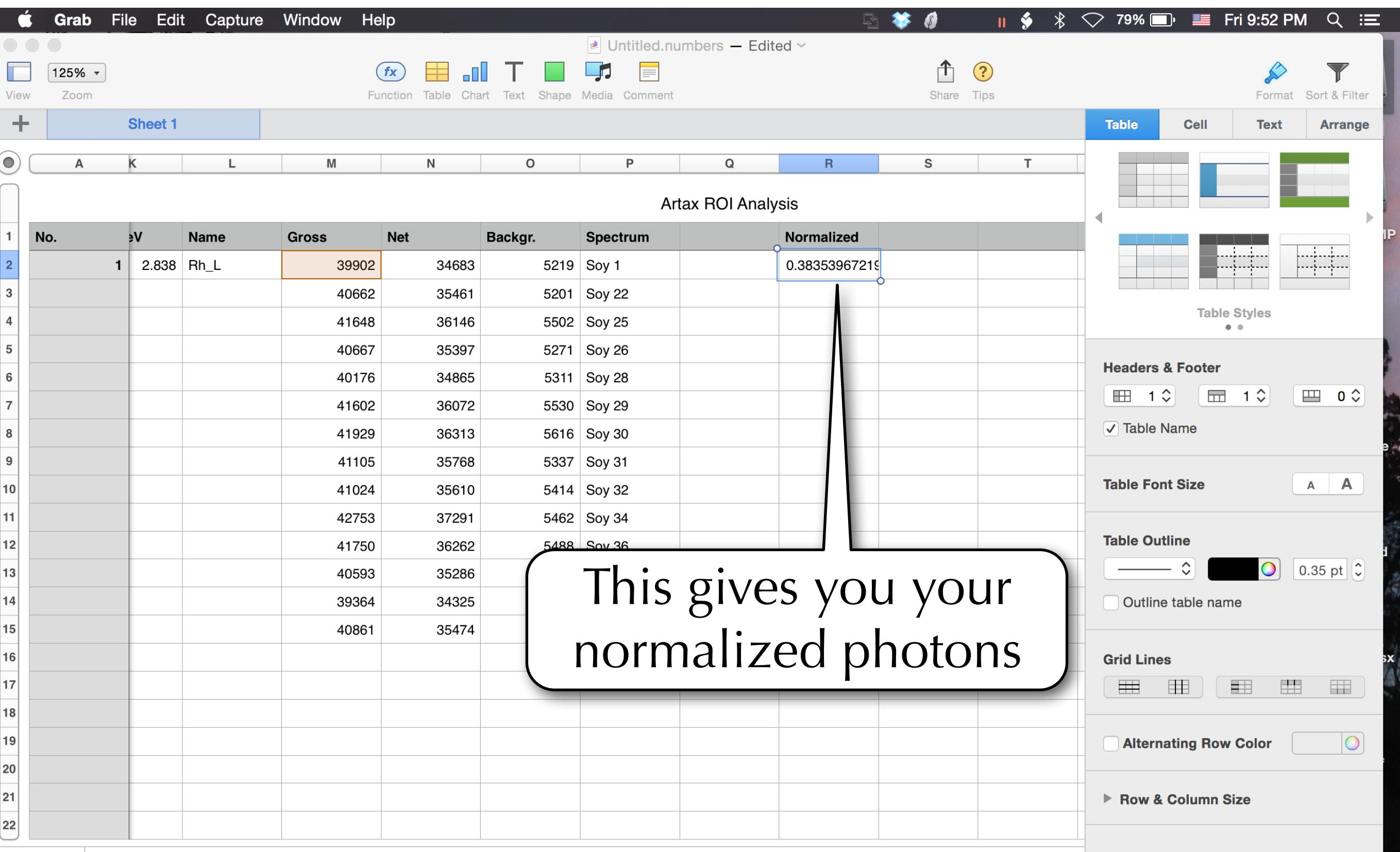

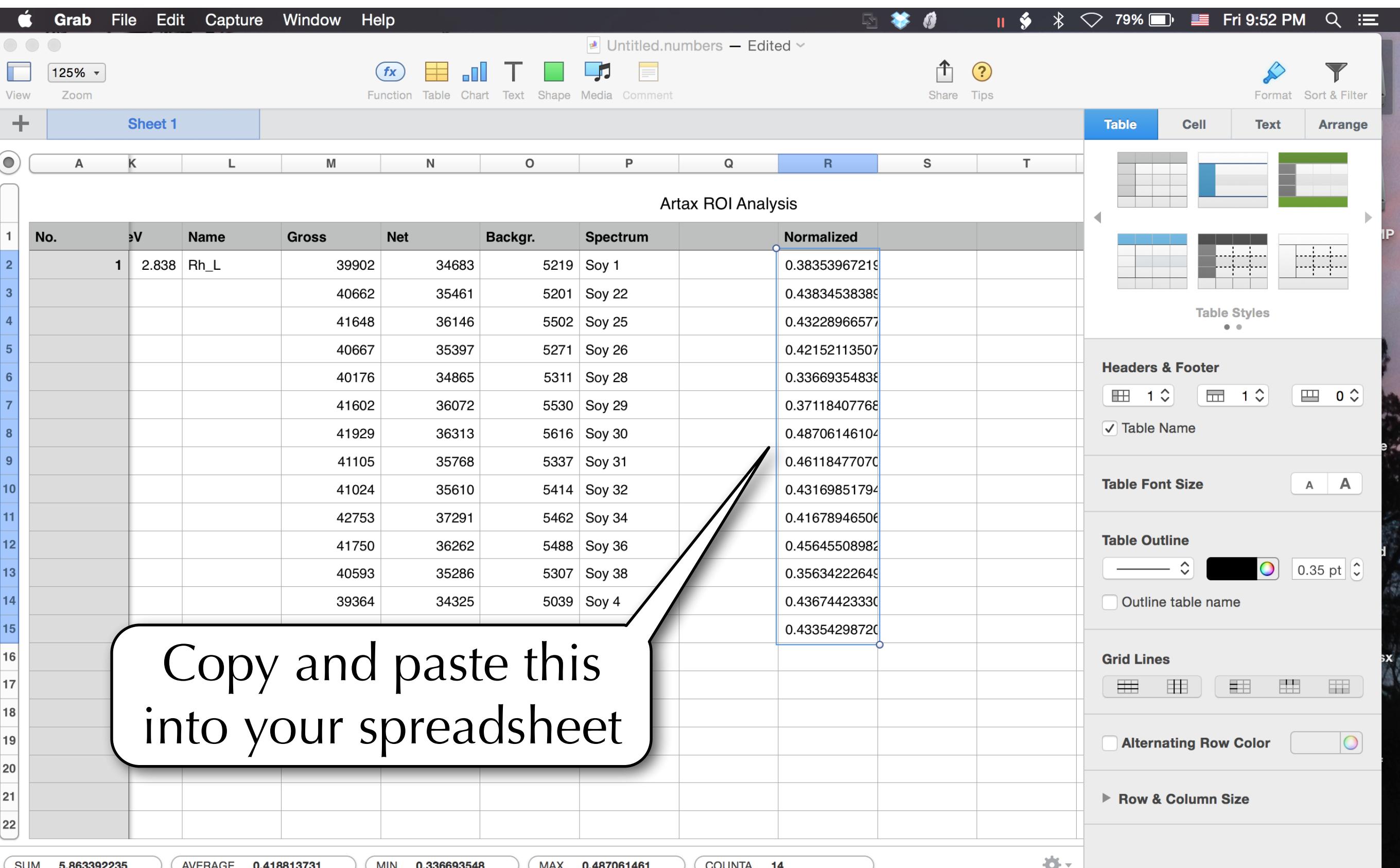

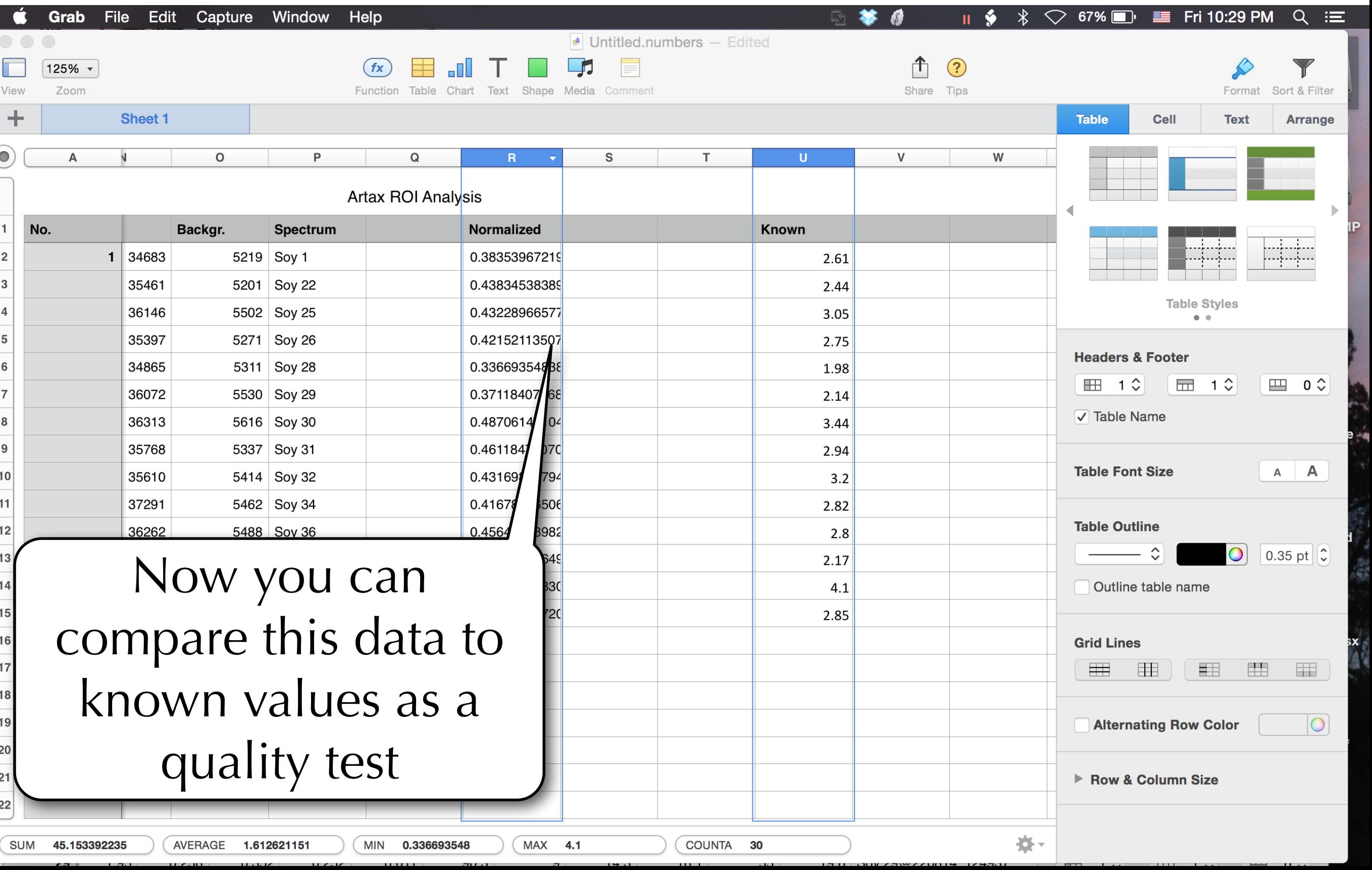

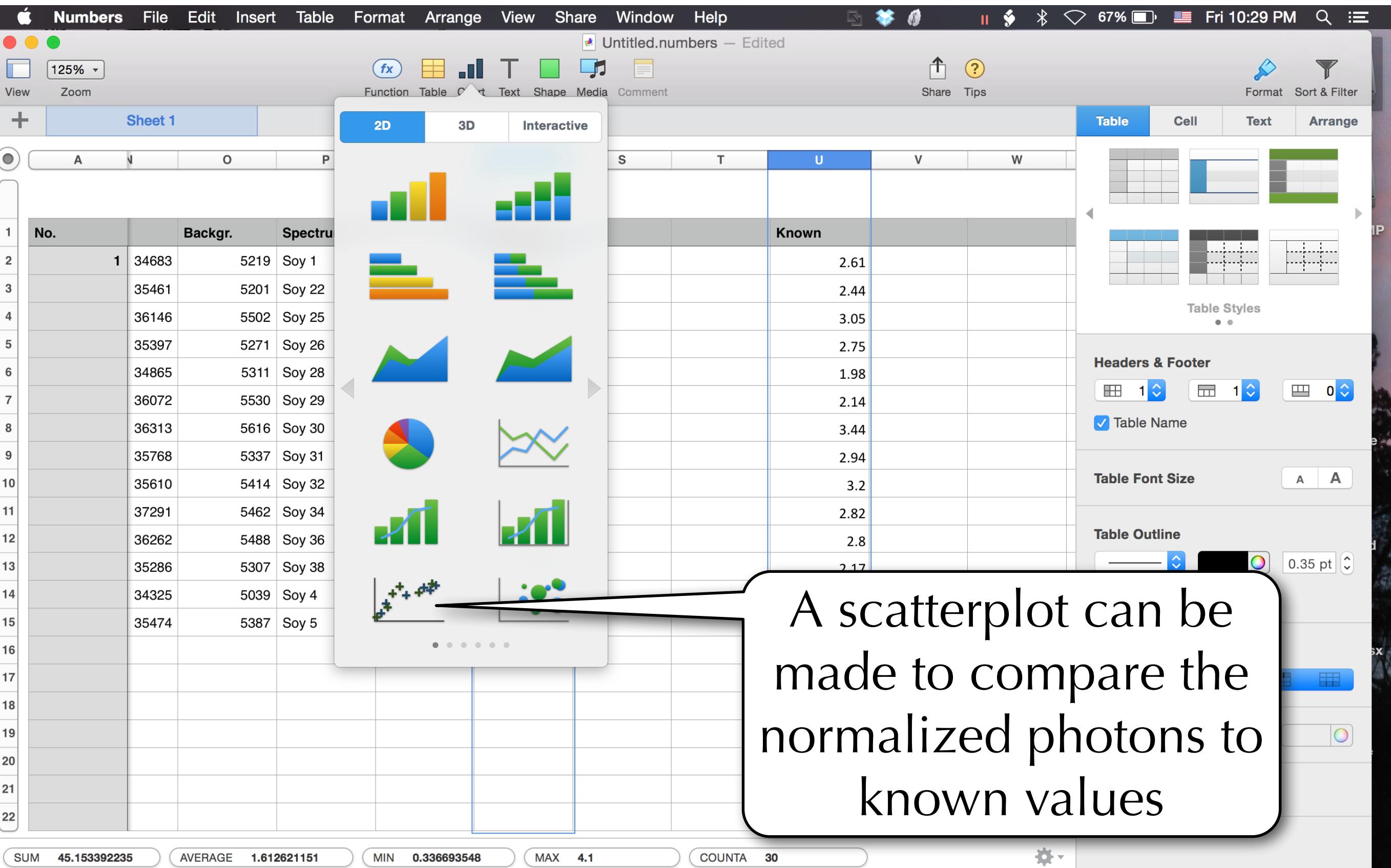

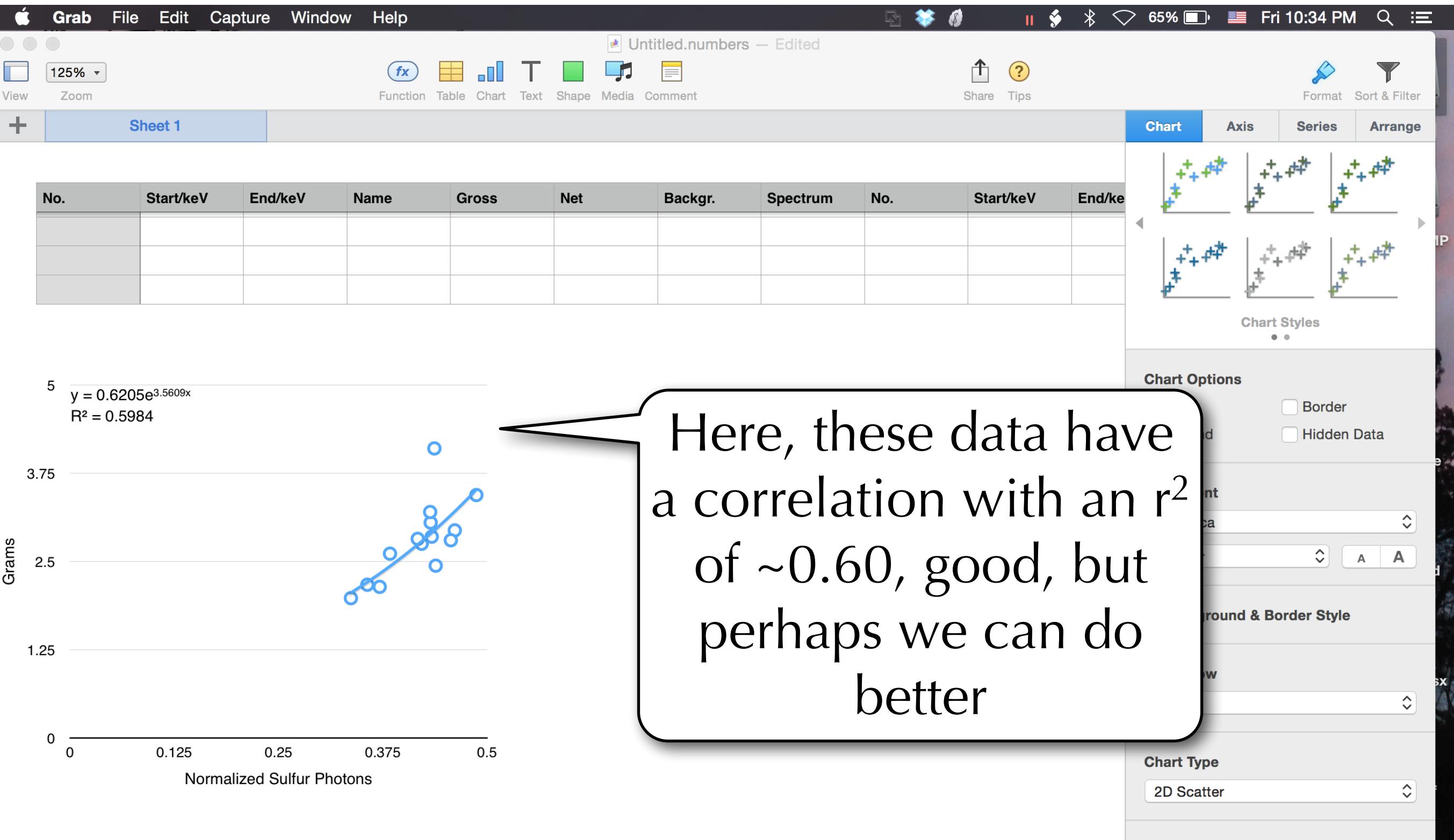

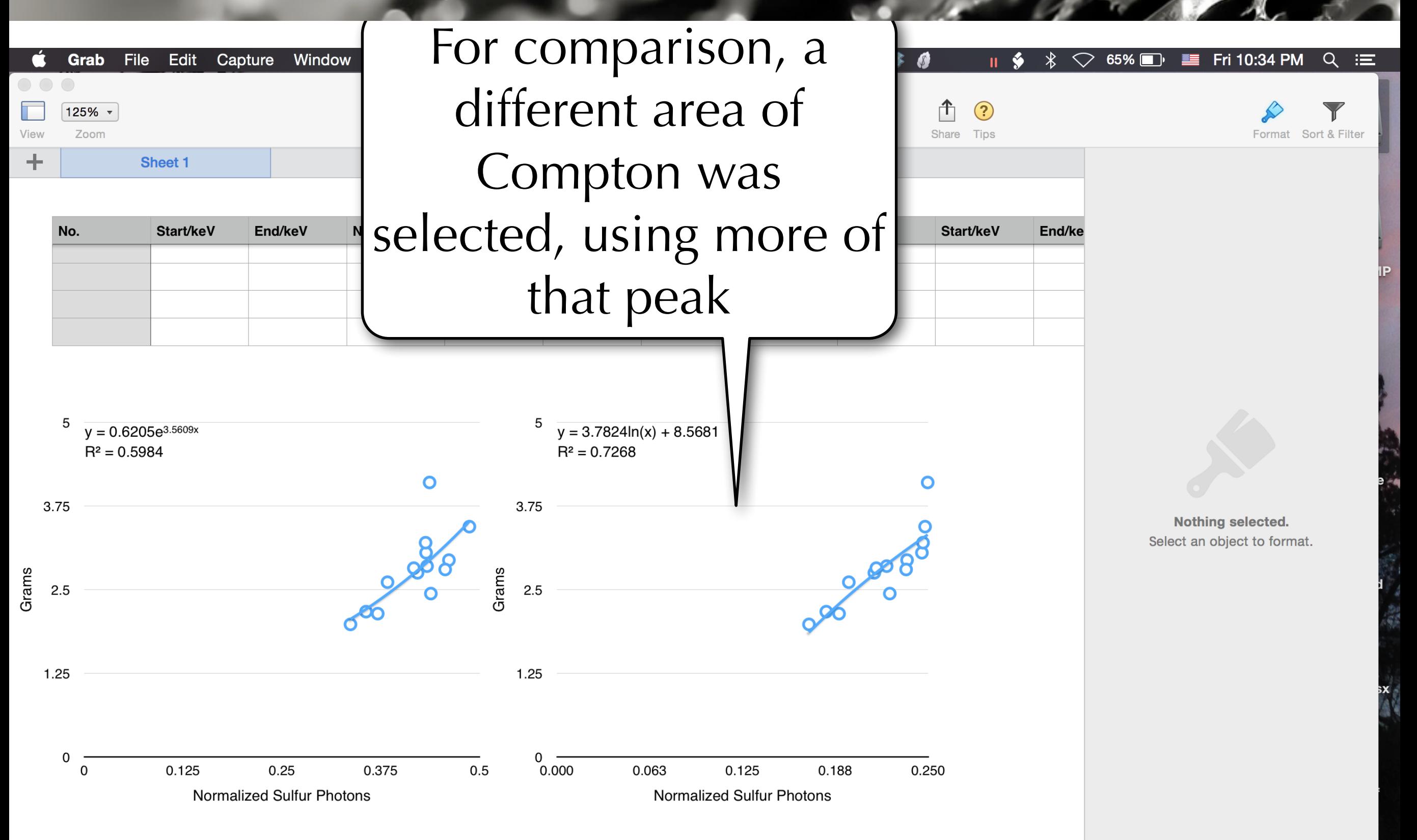

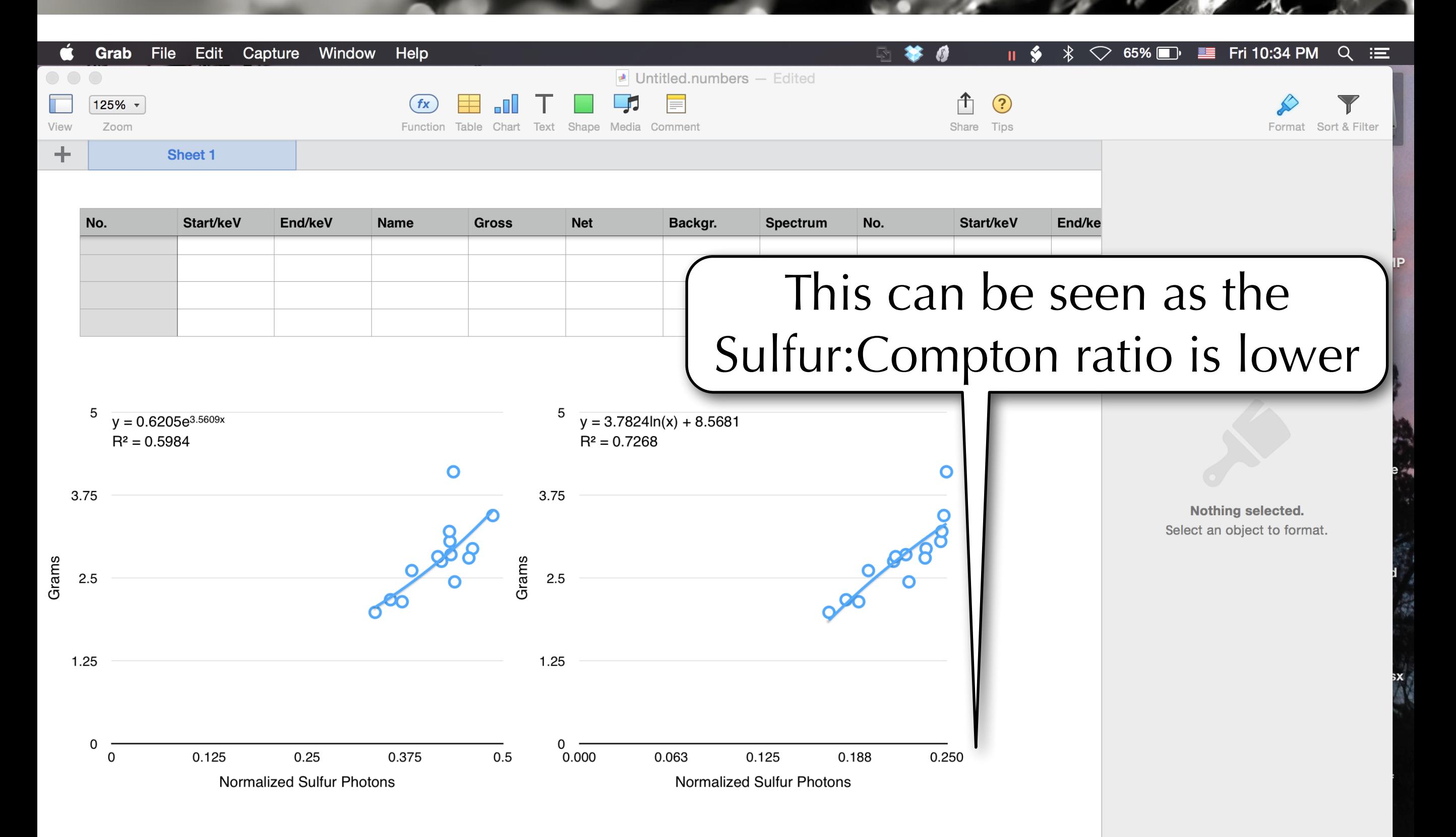

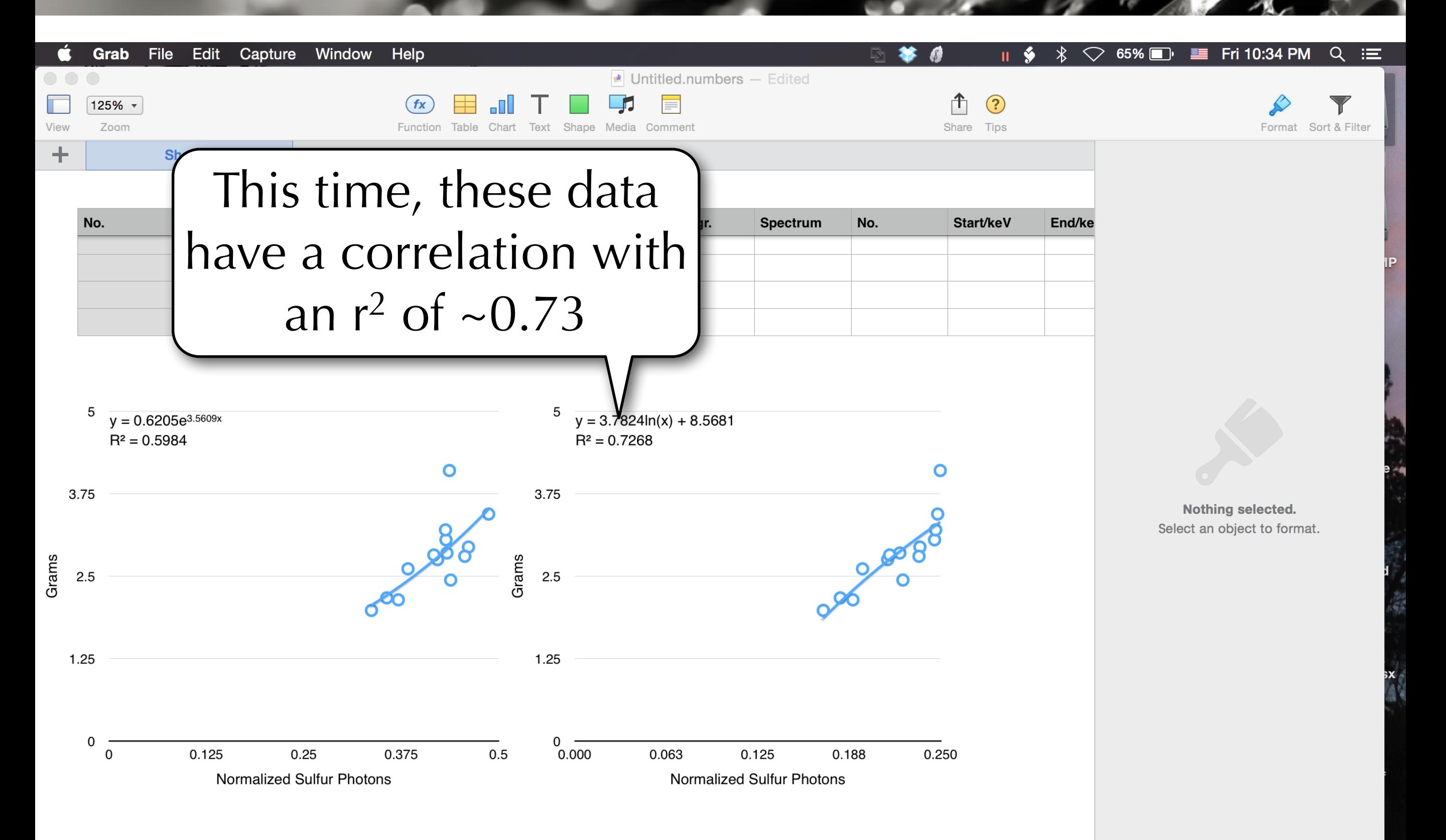

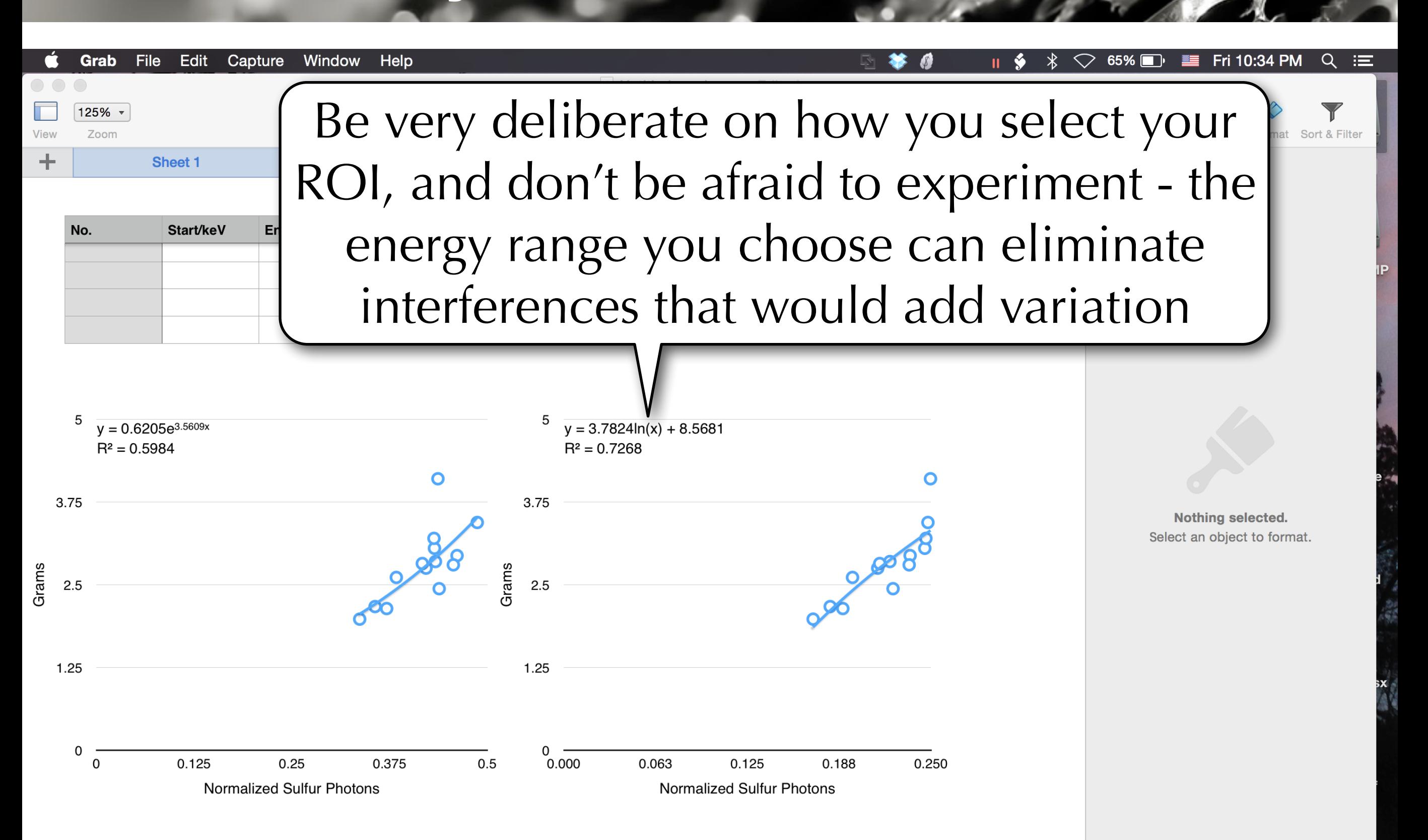

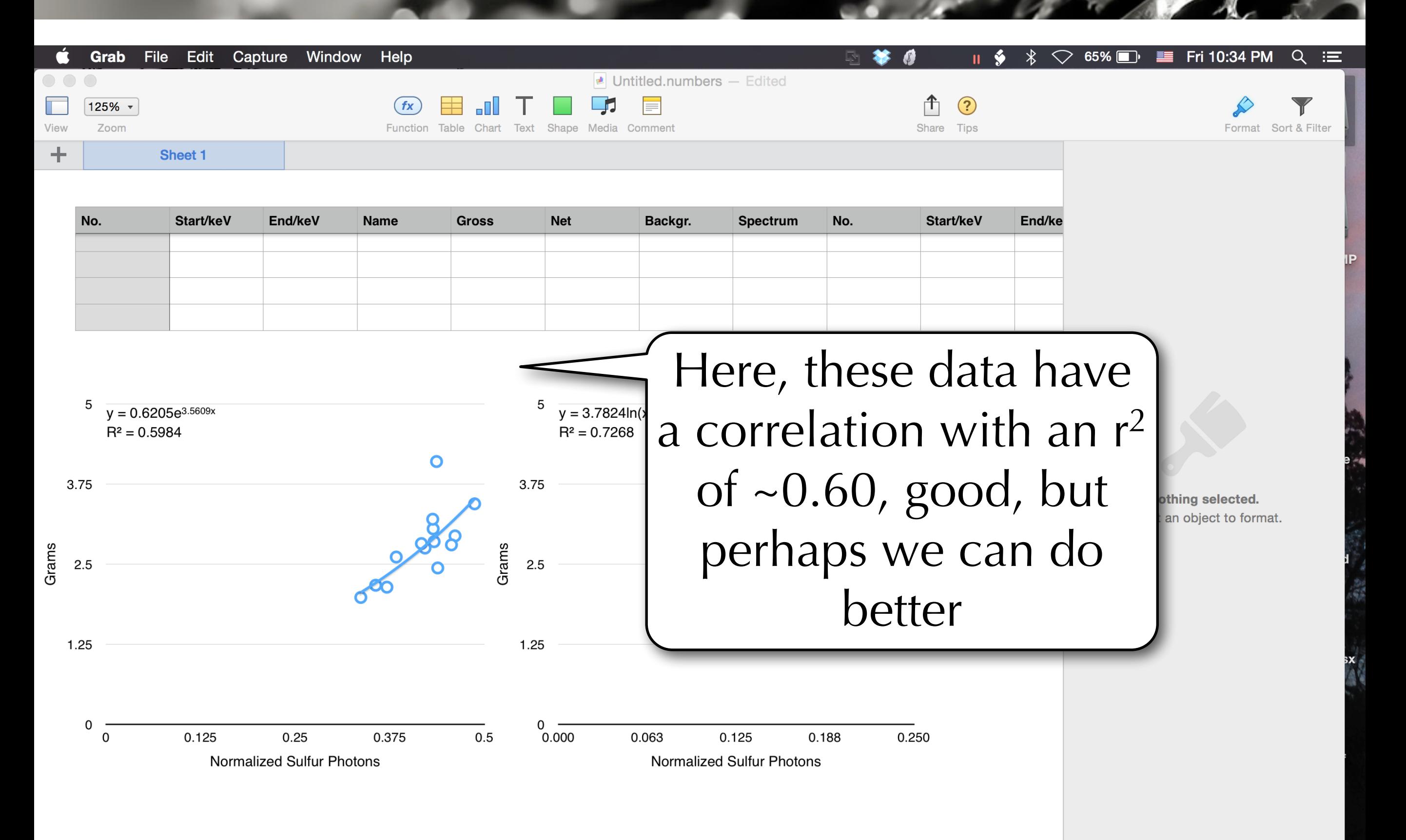